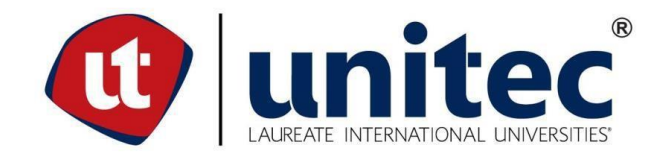

# **FACULTAD DE POSTGRADO TRABAJO FINAL DE GRADUACIÓN**

# **USO DE HERRAMIENTAS DE PRODUCTIVIDAD EN LA NUBE PARA PYMES DEL SECTOR DE SERVICIOS DE CONTADURÍA DE LA CIUDAD DE TEGUCIGALPA**

# **SUSTENTADO POR:**

# **DANIELA ALEJANDRA CENTENO LÓPEZ**

# **PREVIA INVESTIDURA AL TÍTULO DE**

# **MÁSTER EN GESTIÓN DE TECNOLOGÍAS DE LA INFORMACIÓN**

# **TEGUCIGALPA, FRANCISCO MORAZÁN, HONDURAS, C.A.**

**OCTUBRE, 2018**

# **UNIVERSIDAD TECNOLÓGICA CENTROAMERICANA**

## **UNITEC**

# **FACULTAD DE POSTGRADO**

## **AUTORIDADES UNIVERSITARIAS**

# **RECTOR MARLON ANTONIO BREVÉ REYES**

# **VICERRECTORA ACADÉMICA DESIREÉ TEJEDA CALVO**

# **SECRETARIO GENERAL ROGER MARTÍNEZ MIRALDA**

# **DECANA DE LA FACULTAD DE POSTGRADO CLAUDIA MARÍA CASTRO VALLE**

## **USO DE LAS HERRAMIENTAS DE PRODUCTIVIDAD EN LA NUBE PARA LAS PYMES DEL SECTOR DE CONTADURÍA DE LA CIUDAD DE TEGUCIGALPA**

### **TRABAJO PRESENTADO EN CUMPLIMIENTO DE LOS REQUISITOS EXIGIDOS PARA OPTAR AL TÍTULO DE**

# **MÁSTER EN**

# **GESTIÓN DE TECNOLOGÍAS DE LA INFORMACIÓN**

### **ASESOR**

# **JORGE RAÚL MARADIAGA CHIRINOS**

### **MIEMBROS DE LA TERNA:**

**ALFONSO ALFONSO IVÁN FLORES**

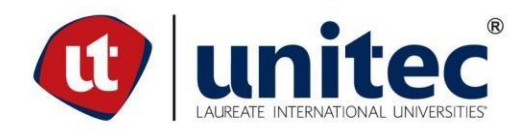

#### **FACULTAD DE POSTGRADO**

#### **Uso de Herramientas de Productividad en la Nube para PYMES del Sector de Servicios de Contaduría de la Ciudad de Tegucigalpa**

**Daniela Alejandra Centeno López**

#### **Resumen**

**Hoy en día, en las empresas es necesario innovar para mantenerse competitivo ante los cambios que ocurren en el ambiente tecnológico. La forma que una empresa se adapte al uso de la tecnología, tendrá un impacto directo en su crecimiento. La nube computacional es una práctica que ha llegado a convertirse en alternativa potencialmente viable, que busca proporcionar disponibilidad de recursos informáticos más rápido para mejorar la eficiencia, ahorrar costos y realizar una mejor toma de decisiones. El presente trabajo es una investigación sobre la viabilidad de adaptación de herramientas en la nube para las Pymes del Sector de Contaduría de la Ciudad de Tegucigalpa. Basado en los datos obtenidos, se determinó que el 33% de las Pymes en estudio hacen uso de herramientas de productividad en la nube, sin embargo, existe un interés por el resto de empresas que no cuentan con dichas herramientas, ya que un 71% de estas están anuentes a implementarlas e invertir en su uso. Por lo anterior, este trabajo muestra un plan de migración a la nube, garantizándoles a las Pymes una transición fluida a ella.**

**Palabras claves: Computación en la nube, Herramientas de Productividad, Pymes, Plan de Migración.**

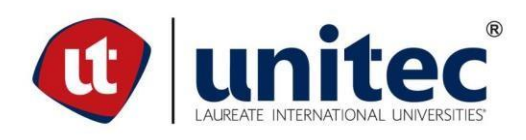

#### **POSTGRADUATE FACULTY**

**Use Cloud Computing tools for SMEs organizations in the accounting sector from Tegucigalpa**

#### **Abstract**

**Organizations need to innovate in this ever-changing technological world to maintain a competitive advantage, the way we embrace this change will have a direct impact in our organization's growth. Cloud computing seems to be a feasible tendency to follow, it puts in our bare hands a wide range of computational resources that results in a more efficient, low cost practice that make us a better decision maker.**

**The purpose of this research is to address the viability of implementing cloud computing tools for SMEs organizations in the accounting sector. Based on the collected statistics, a 33% of the SMEs already have cloud computing implemented, however, there's a noticeable interest to implement these tools because 71% of the SMEs that don't have cloud computing tools are interested to invest in them. For these reasons, this research establishes a plan to make a fluid migration to cloud computing.**

**Palabras claves: Cloud Computing, Cloud Computing tools, SMEs, Migration Plan.**

### **DEDICATORIA**

<span id="page-5-0"></span>A Dios todopoderoso, por cubrirme de su gracia y darme la sabiduría para lograr este tan importante paso en el camino de mi formación profesional.

A mis padres, Mario y Martha, por todo su amor, apoyo, motivación y por haber siempre confiado en mí.

A mis hermanos, por ser un apoyo en mi vida y por motivarme siempre.

A mi prometido, por su amor y paciencia, y por darme la inspiración y aliento para no rendirme en ningún momento.

A mis demás familiares y amigos, por haberme brindado todo su apoyo a lo largo de este camino.

#### **AGRADECIMIENTO**

<span id="page-6-0"></span>A Dios por permitirme crecer personal y profesionalmente, y por haberme dado las fuerzas para lograr este paso tan importante.

A mis padres, por cuyo amor incondicional me ha inspirado en todo momento para alcanzar mis sueños. Gracias por haber estado cuando más los he necesitado y porque desde niña, me estimularon a tener deseo de conocimiento.

A mi prometido, por haber estado a mi lado en todo este camino y por haberme alentado para tener ganas de ser siempre mejor.

A mi asesor, el Ingeniero Jorge Maradiaga, por su apoyo, tiempo, conocimiento e ideas brindadas durante todo el proceso de desarrollo de este proyecto. De igual manera, a todos los docentes de UNITEC, que compartieron su experiencia y conocimiento a lo largo de esta maestría.

A las empresas, por su tiempo para ayudarme a realizar este estudio.

# ÍNDICE DE CONTENIDO

<span id="page-7-0"></span>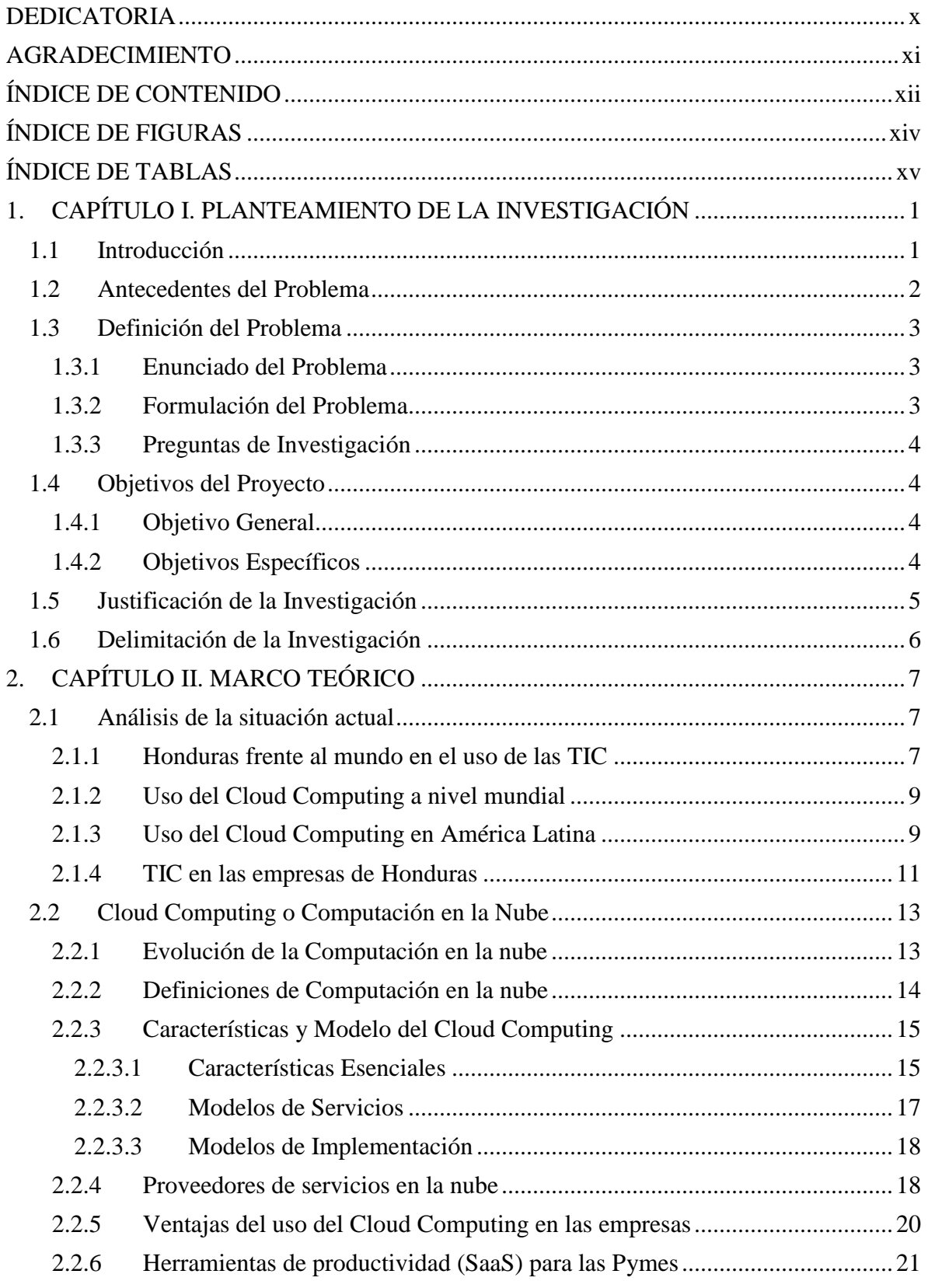

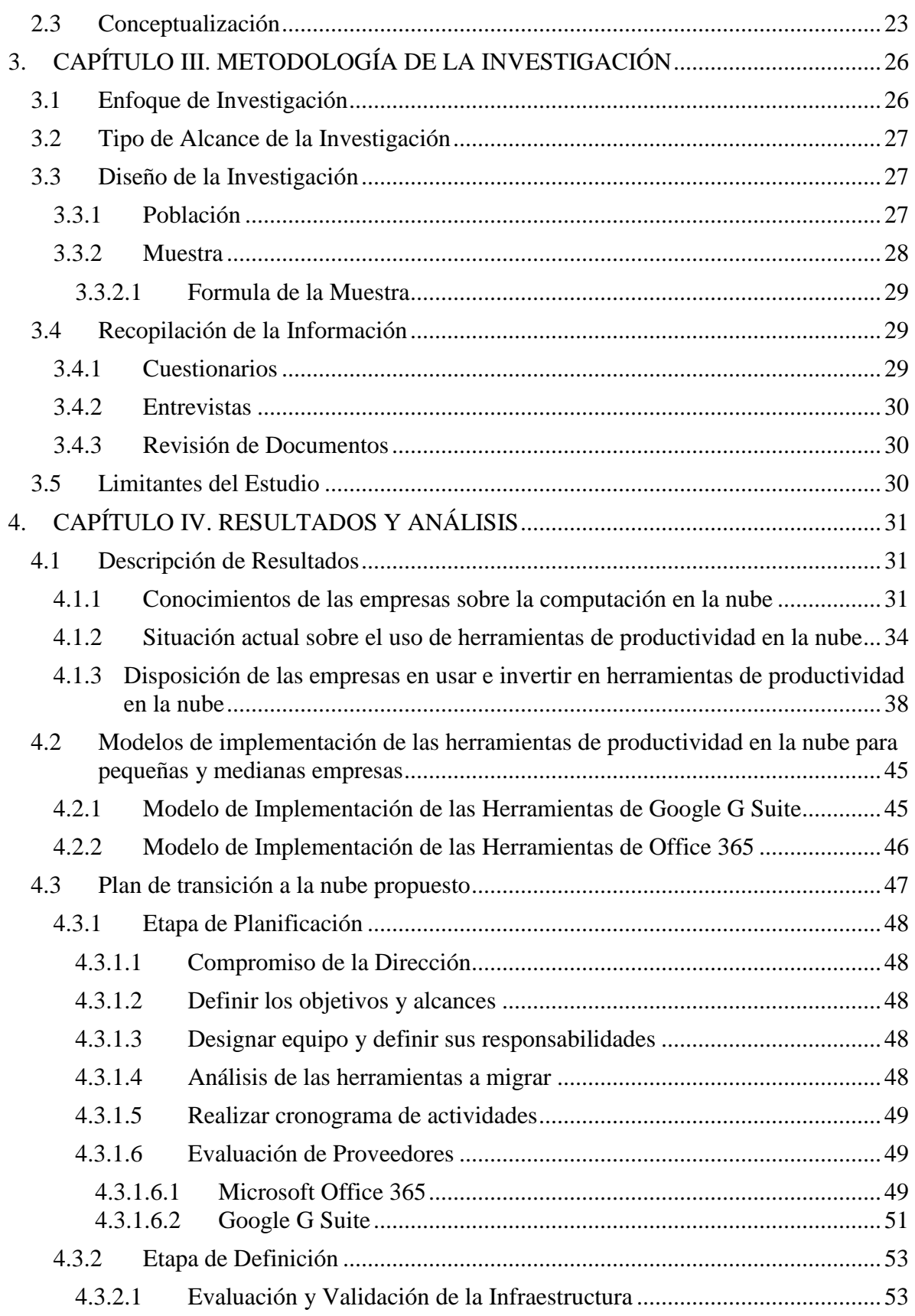

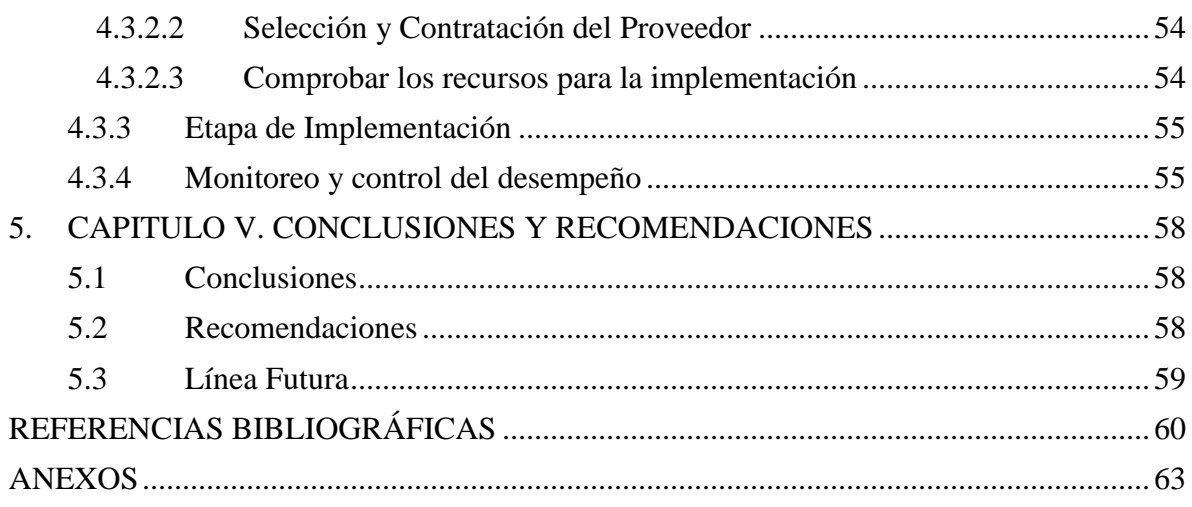

# **ÍNDICE DE FIGURAS**

<span id="page-9-0"></span>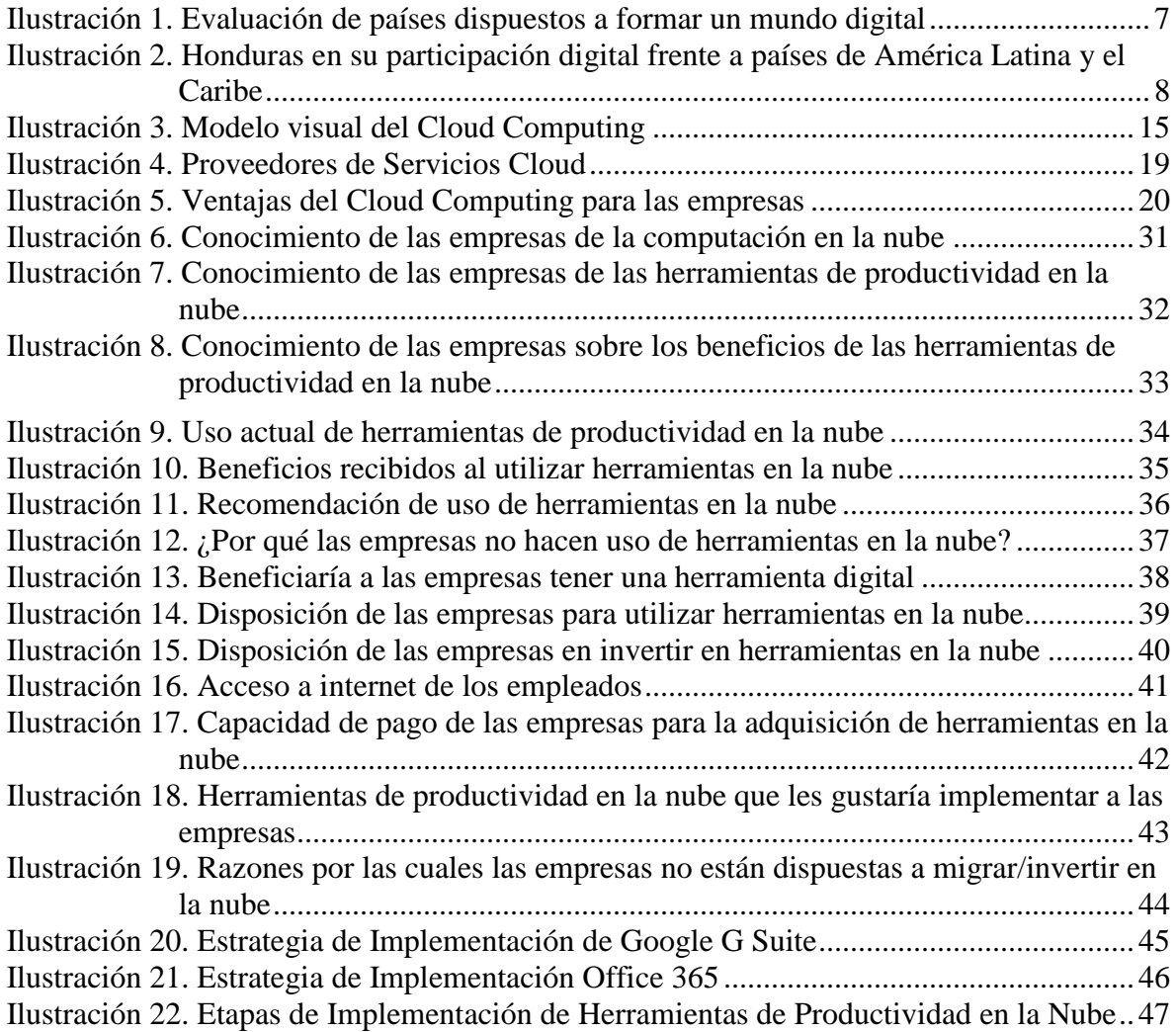

# **ÍNDICE DE TABLAS**

<span id="page-10-0"></span>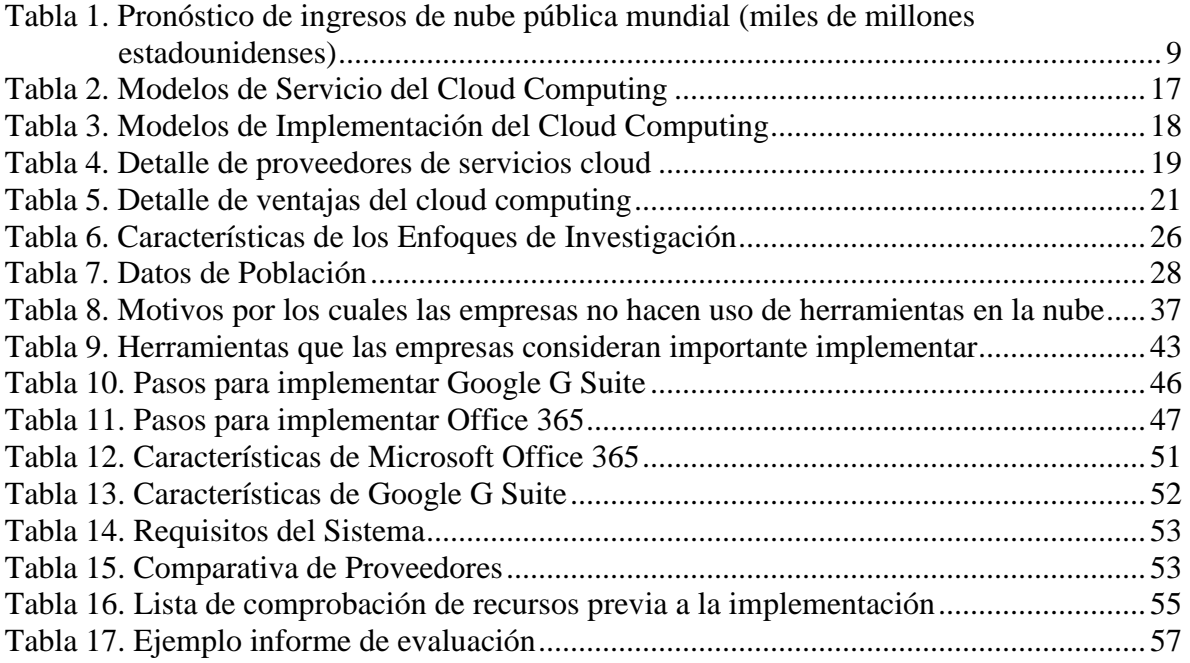

### **1. CAPÍTULO I. PLANTEAMIENTO DE LA INVESTIGACIÓN**

<span id="page-11-0"></span>En el siguiente apartado se establecen las bases fundamentales de la investigación, con la finalidad de establecer la ruta a seguir en su desarrollo.

#### <span id="page-11-1"></span>**1.1 Introducción**

Es evidente que, en los últimos años, el acceso a servicios de Internet se ha incrementado a medida que las personas disponen de más dispositivos interconectados y necesitan acceder a su información desde cualquiera de ellos. Y como consecuencia, surge el modelo de servicios en la nube o cloud, en inglés.

El Instituto Nacional de Estándares y Tecnologías (NIST), define el Cloud Computing o Computación en la Nube, como un modelo para habilitar el acceso conveniente bajo demanda a un conjunto de recursos informáticos configurables (ejemplo, redes, servidores, almacenamiento, aplicaciones y servicios) que pueden ser rápidamente aprovisionados y lanzados con mínimo esfuerzo de gestión o interacción con el proveedor de servicios. (Mell & Grance, 2011)

Los servicios en la Nube se han ido extendiendo en los últimos años de forma exponencial. Comprenden una extensa variedad de aplicaciones, algunas gratuitas y otras de pago, desde los gestores de correo electrónico a través del navegador o las mismas redes sociales, hasta aplicaciones complejas para gestionar o almacenar datos de empresas.

La presente investigación, pretende estudiar la situación actual de las Pymes del Sector de Servicio de Contaduría, en cuanto al uso de herramientas de productividad (correo, aplicaciones ofimáticas, repositorio de información, etc.); además de dar a conocer los beneficios y ventajas que esta tecnología trae consigo, para ayudar a mejorar la productividad y la toma de decisiones en los negocios.

#### <span id="page-12-0"></span>**1.2 Antecedentes del Problema**

La adopción de uno o más servicios en la nube, como parte de la infraestructura de las Pequeñas y Medianas Empresas (Pymes), se ha convertido en uno de los motores para aumentar su competitividad, seguido de la necesidad de utilizar aplicaciones web y de negocios. (Economista, 2013)

(Vecino, 2018) afirma que:

La nube computacional más que una tecnología, es un facilitador del negocio, que lo consigue es, por primera vez, poner a grandes y pequeñas empresas en la misma línea de salida, desapareciendo barreras de entrada que muchas de ellas, encontraban al intentar beneficiarse de las Tecnologías de la Información y Comunicación (TIC), como los costos, la obsolescencia o la dificultad de gestión.

En la actualidad, las empresas, sin importar su tamaño, están a la misma altura, a nivel tecnológico a la hora de potenciar su competitividad, ya que permite que sean más ágiles y tomen decisiones de negocio más eficientes.

Las Pymes latinoamericanas se han animado a colocar en la nube sus funciones, como correo electrónico, edición de texto, almacenamiento de datos y el esquema SaaS -Software as a Service-. Aunque con cautela, las pequeñas y medianas empresas tienen un crecimiento potencial en esta tecnología. Esta es una gran oportunidad para aquellas Pymes que no cuentan con una solución de TI interna. (Vargas Hernández, 2013)

Sin embargo, en Honduras las Pymes todavía no han adoptado los servicios en su totalidad que la nube computacional ofrece.

"Las Pymes deben reinventarse, utilizando Internet y herramientas digitales para promocionar sus productos o servicios, y darse a conocer a nuevos mercados y conseguir así, nuevos clientes potenciales" (Hervás, 2014).

Las Pymes necesitan desesperadamente una forma de desenvolverse sin perder productividad. La automatización es la clave para ahorrar costes y mejorar la eficiencia, por lo que las soluciones asequibles y fácilmente escalables de SaaS desempeñarán un papel más importante en el panorama de las Pymes de Honduras, que son ejemplo de crecimiento y emprendimiento para el desarrollo del país.

#### <span id="page-13-0"></span>**1.3 Definición del Problema**

En la definición del problema se encuentra el tema de investigación, su desarrollo y las interrogantes que se busca aclarar a lo largo de este trabajo de investigación.

#### <span id="page-13-1"></span>**1.3.1 Enunciado del Problema**

Honduras posee un fuerte tejido empresarial afincado en el sector de las pequeñas y medianas empresas, convirtiéndose en un poderoso musculo económico por su aporte al desarrollo del país. Sin embargo, las Pymes necesitan recursos para plantear soluciones con creatividad e innovación enfocadas hacia estrategias de crecimiento y generación de nuevos negocios. La nube computacional es propicia para crear nuevas oportunidades usando menos recursos con más rapidez, lo cual acelera operaciones y brinda una competitividad superior a las empresas.

Ante esta situación, es importante conocer la situación actual de las Pymes del Sector de Servicios de Contaduría de la Ciudad de Tegucigalpa ante el uso de herramientas de productividad que la nube computacional ofrece.

#### <span id="page-13-2"></span>**1.3.2 Formulación del Problema**

Con el ideal de estudiar la situación actual de las Pymes del Sector de Contaduría de la Ciudad de Tegucigalpa, en cuanto al uso de herramientas de productividad que la nube ofrece, es importante realizar la presente investigación que les permita a las empresas hacer

3

crecer su negocio, apoyándose de las herramientas tecnológicas.

#### <span id="page-14-0"></span>**1.3.3 Preguntas de Investigación**

La principal pregunta que esta investigación pretende resolver es la siguiente:

➢ ¿Por qué las Pymes del Sector de Contaduría de la Ciudad de Tegucigalpa no hacen uso de herramientas de productividad que la nube ofrece?

De la pregunta principal se desprenden las siguientes preguntas que se deberán responder durante la investigación:

- ➢ ¿De qué forma las Pymes pueden adoptar las herramientas en la nube para mejorar su productividad y ahorrar costos?
- $\triangleright$  *i*. De qué forma las herramientas en la nube pueden dar un valor agregado a las Pymes?
- ➢ ¿Qué tan informadas están las Pymes de los beneficios que los servicios en la nube ofrecen?
- ➢ ¿Están dispuestas las Pymes en invertir y utilizar servicios en la nube?

#### <span id="page-14-1"></span>**1.4 Objetivos del Proyecto**

#### <span id="page-14-2"></span>**1.4.1 Objetivo General**

Evaluar la viabilidad de adaptación de herramientas de productividad ofrecidas por la nube computacional en las Pymes del Sector de Contaduría de la Ciudad de Tegucigalpa.

#### <span id="page-14-3"></span>**1.4.2 Objetivos Específicos**

• Analizar la situación actual del uso de las herramientas de productividad en las Pymes del Sector de Contaduría de la Ciudad de Tegucigalpa.

- Identificar el nivel de aceptación del uso de herramientas de productividad en la nube para las Pymes del Sector de Contaduría de la Ciudad de Tegucigalpa.
- Identificar las herramientas de productividad en la nube, que mejor se adapten a las necesidades de las PYMES del Sector de Contaduría de la Ciudad de Tegucigalpa.
- Proponer un plan de migración a la nube de las herramientas de productividad en las Pymes del Sector de Contaduría de Tegucigalpa e identificar retos y obstáculos al adaptarlas.

#### <span id="page-15-0"></span>**1.5 Justificación de la Investigación**

Hoy en día las empresas no necesariamente necesitan invertir sus recursos económicos para estar al día con la tecnología, porque las oportunidades que ofrece la nube computacional han cambiado esa idea del pasado, puesto que la tecnología se hace más barata. La forma que se adapte una compañía al uso de la tecnología, tendrá un impacto directo en crecimiento futuro.

Lo que se busca con la nube computacional es que las empresas puedan obtener recursos tecnológicos por sí solas, para tener una disponibilidad de recursos más rápida y ágil, responder internamente a sus requerimientos y la posibilidad de tener una mayor cantidad de servicios nuevos aprovechando esta nueva tecnología.

La presente investigación está enfocada para que las Pymes del Sector de Contaduría de la Ciudad de Tegucigalpa, encuentren a través del uso de la tecnología en la nube, mejorar la eficiencia y ganar competitividad, ahorrar costos, mejorar el servicio a sus clientes y realizar una mejor toma de decisiones en sus negocios.

De acuerdo con (Hernández Sampieri, Fernández Collado, & Baptista Lucio, 2014) la investigación está basada en satisfacer los cinco criterios básicos importantes para evaluar su importancia:

- Conveniencia: la presente investigación servirá para determinar la viabilidad del uso de las herramientas de productividad en la nube para las Pymes del Sector de Contaduría de la Ciudad de Tegucigalpa, M.D.C.
- Relevancia social: las Pymes son la columna vertebral de la economía del país, representan un fuerte económico que contribuyen a la producción y generación de empleo, y en los últimos años han crecido enormemente, ayudando al desarrollo del país.
- Implicaciones prácticas: se pretende que esta investigación sirva para el desarrollo y crecimiento de las Pymes en Honduras.
- Valor teórico: se espera que la investigación pueda servir de referencia para futuros estudios.
- Utilidad metodológica: la investigación pretende cumplir con todos los requerimientos teóricos que permita ser utilizada como referencia en el planteamiento de otros análisis.

#### <span id="page-16-0"></span>**1.6 Delimitación de la Investigación**

La presente investigación se orienta a la viabilidad del uso de herramientas productivas en la nube computacional, para las Pymes del Sector de Contaduría de la Ciudad de Tegucigalpa, M.D.C., Honduras a desarrollarse en el período de mayo a septiembre de 2018.

### **2. CAPÍTULO II. MARCO TEÓRICO**

<span id="page-17-0"></span>En este capítulo se expone la información referente a la comprensión del tema, considerando las bases teóricas y referencias sobre investigaciones necesarias para la elaboración de este documento.

#### <span id="page-17-2"></span><span id="page-17-1"></span>**2.1 Análisis de la situación actual**

#### **2.1.1 Honduras frente al mundo en el uso de las TIC**

The Global Information Technology Report 2015, en el apartado *The Networked Readiness Index* que responde al propósito de establecer "el grado en que una comunidad está dispuesta a participar en el mundo digital", nos muestra los diez países mejor evaluados a nivel mundial, Singapur y Noruega encabezan la lista (ver ilustración 1):

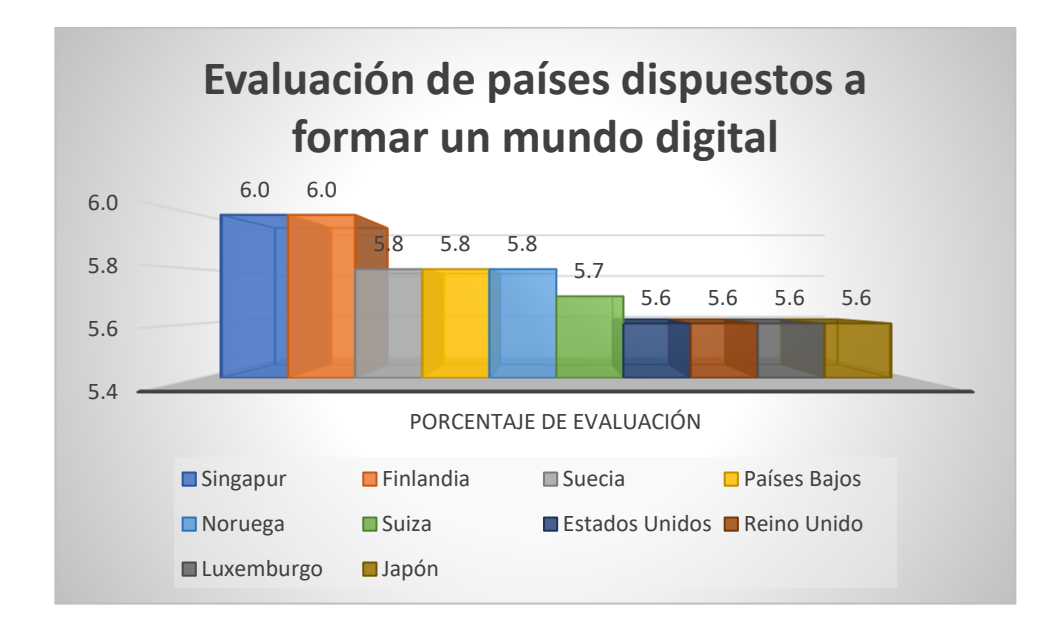

<span id="page-17-3"></span>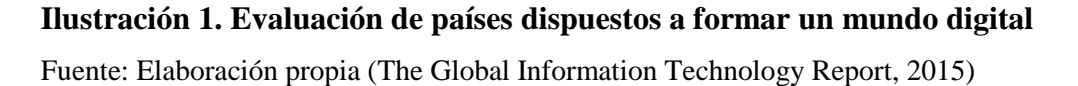

Por lo que respecta a América Latina y el Caribe, la mejor evaluación fue concedida a Chile, Barbados, Puerto Rico, Uruguay, Costa Rica, Panamá y Colombia. Honduras por su parte, se encuentra en la posición 100 de los 143 países evaluados, con una puntuación de

3.5, como se muestra la ilustración 2.

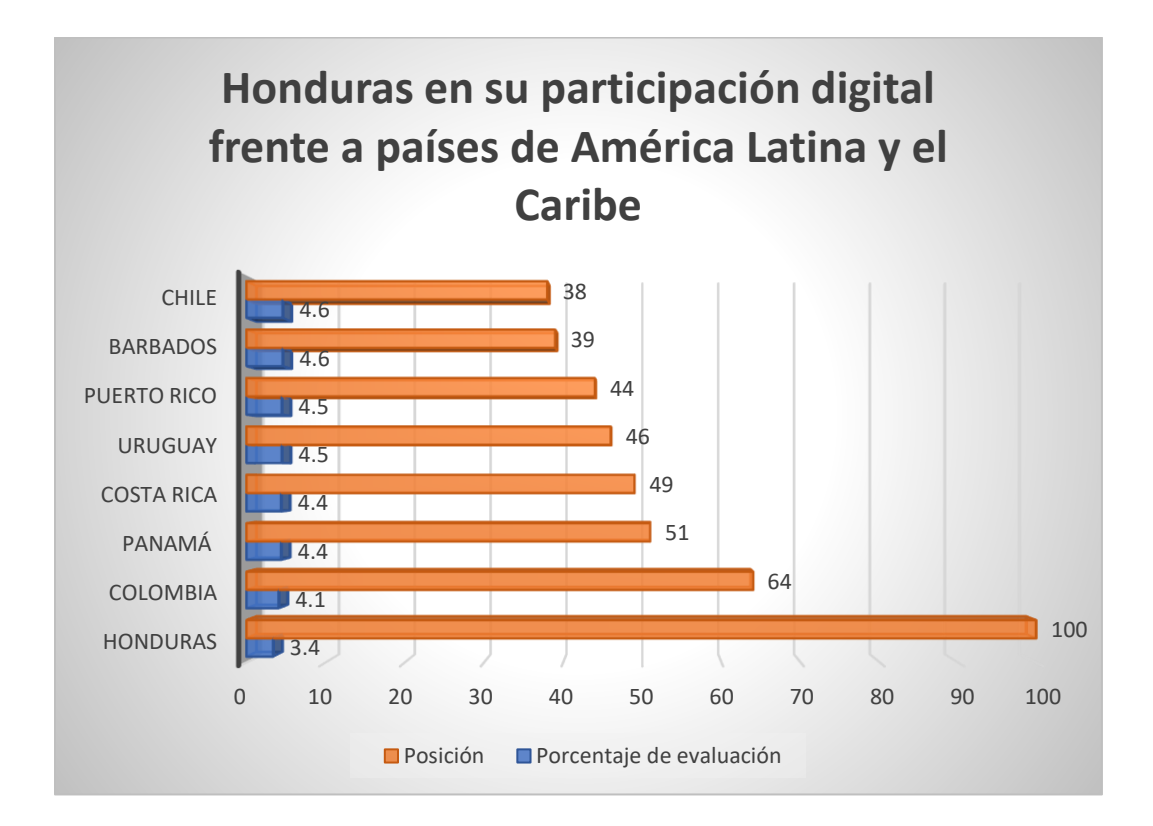

#### <span id="page-18-0"></span>**Ilustración 2. Honduras en su participación digital frente a países de América Latina y el Caribe**

Fuente: Elaboración propia (The Global Information Technology Report, 2015)

Ese mismo reporte, indica que Honduras se encuentra en la posición 56 en el apartado del uso de la tecnología en los negocios, con una evaluación de 3.8 (respecto a Suiza (6.1), posición 1; y respecto a Costa Rica (4.0), posición 39).

En detalle, el reporte indica que las empresas hondureñas presentan una evaluación de 4.0 en su capacidad para innovar, en la posición 52 de los 143 países de la lista. El uso de Internet de las empresas para comercializar sus productos y servicios, presenta una evaluación de 4.6, en la posición 67 y una evaluación de 4.9 en el tema de uso de internet de negocio a negocio, en la posición 62 (Dutta, Geiger, Lanvin, World Economic Forum, & Insead, 2015).

#### **2.1.2 Uso del Cloud Computing a nivel mundial**

<span id="page-19-0"></span>Según investigaciones de Gartner Inc., se prevé que el mercado mundial de los servicios en la nube pública crecerá un 21.4% en 2018, hasta un total de \$186.4 mil millones, frente a \$153.5 mil millones en 2017.

El segmento de mercado de más rápido crecimiento es el de la Infraestructura como Servicio (IaaS), que se prevé que crecerá un 35,9 por ciento en 2018 para llegar a obtener ingresos de \$ 40,8 mil millones (ver tabla 1).

El Software como Servicio (SaaS) sigue siendo el mayor segmento de mercado en la nube, y se espera que los ingresos crezcan en un 22.2% para llegar a \$73.6 mil millones en 2018.

| <b>Servicio</b>                                                   | 2017 | 2018 |
|-------------------------------------------------------------------|------|------|
| Servicios de aplicaciones en la nube (SaaS)                       | 60.2 | 73.6 |
| Servicios de infraestructura del sistema en la<br>nube $(IaaS)$   | 30.0 | 40.8 |
| Servicios de infraestructura de aplicaciones<br>en la nube (PaaS) | 11.9 | 15.0 |

<span id="page-19-2"></span>**Tabla 1. Pronóstico de ingresos de nube pública mundial (miles de millones estadounidenses)**

Fuente: (Gartner, 2018)

#### **2.1.3 Uso del Cloud Computing en América Latina**

<span id="page-19-1"></span>Según el Reporte Cloud Computing en América Latina, desarrollado por la Comisión Económica para América Latina y el Caribe de las Naciones Unidas (CEPAL), en la mayoría de países de Latinoamérica, hay poca información pública sobre la adopción de la nube, y cuando está disponible, rara vez está organizada y a menudo, es el resultado de estimaciones de terceros.

La nube pública es el modelo del cloud computing con mayor presencia en la región. Otros modelos de nube (privado, comunitario e hibrido) tienen menos peso, señala el reporte.

Los servicios públicos en la nube alcanzarían un total de US\$ 200 mil millones en 2016, siendo Brasil el país de América Latina con mayores ingresos por servicios en la nube. Según estimaciones, dicha rentabilidad aumentaría significativamente para el 2016, particularmente en México y Argentina. Adicionalmente, Colombia y Chile figuran entre los países de rápida evolución hacia los servicios en la nube, según lo informado por la CEPAL.

El reporte también indica que América Latina por el impacto potencial del uso de la computación en la nube, se ha estimado la creación de nuevas empresas, particularmente Pymes.

En Argentina, actualmente se estima que el 48% de las Pymes utilizan servicios en la nube, y 8 de cada 10 utilizan herramientas de productividad y colaboración para empleados (Office 365, Google Docs. etc.). (Blanco, 2018)

Aunque el impacto de la nube en Colombia es relativamente bajo (solo una cuarta parte de las grandes empresas operan en la nube), se investigó que más del 75% de las empresas invirtió en servicios en la nube en 2012.

Desde una perspectiva diferente, el Instituto Mexicano para la Competitividad estimó que el gobierno mexicano podría ahorrar hasta 1,7% del Producto Interno Bruto (PIB) si todas sus entidades (departamentos, agencias, etc.) mueven sus operaciones a la nube.

Aunque la computación en la nube es un tema relativamente nuevo en Costa Rica, las empresas están utilizando cada vez más sus servicios, siendo SaaS el servicio más utilizado (57%), seguido de IaaS (25%) y PaaS (18%).

Por último, con respecto a los proveedores de servicios en la nube, la situación en América Latina es similar al resto del mundo donde el 85% del mercado está controlado por corporaciones con sede en los Estados Unidos, particularmente Google, Amazon y Microsoft. (ECLAC, 2014)

#### **2.1.4 TIC en las empresas de Honduras**

<span id="page-21-0"></span>Hoy más que nunca todas las empresas, cualquiera que sea su tamaño y sector de actividad, deben competir en un mundo global, disponer necesariamente de la tecnología más moderna y saber aplicarla de forma eficaz y rentable.

Según una encuesta realizada por el Banco Mundial en 2010 a una muestra de 360 empresas en Honduras, se revela en el componente de "innovación y tecnología" que únicamente el 35% de las empresas utilizan su propio sitio web y que sólo el 59% utilizan el correo electrónico para comunicarse con sus clientes/proveedores.

La encuesta revela amplias diferencias al interior del país según el tamaño de las empresas, de manera que: apenas el 23.7% de empresas pequeñas cuentan con su propio sitio web, en contraste con el 68.7% de las empresas grandes; y las diferencias persisten en el uso de correo electrónico, ya que apenas el 42.6% de las empresas pequeñas lo utilizan, en comparación con el 97.1% de las empresas grandes.

El gobierno de la República de Honduras, a través de la Secretaría Técnica de Planificación y Cooperación Externa (SEPLAN), con el objetivo de promover la competitividad y la innovación a través del uso efectivo, masivo y de calidad de la tecnología, han realizado la formulación de la Agenda Digital de Honduras para los años 2014-2018.

Uno de los principales objetivos de dicha agenda, es incrementar la competitividad de las Pymes de Honduras, mediante la utilización de las TIC para la apertura de negocios, información de mercados internos e internacionales y la realización de operaciones de negocios de manera fácil y a bajos costos (Ramírez, Mondragón, & Figueroa, 2013).

En cuanto al tema del uso de herramientas de productividad de la nube computacional en las pymes del país, no existen reportes o investigaciones que muestren su implementación y/o uso, este trabajo pretender lograr investigarlo y concluir acerca de la situación actual en las Pymes del Sector de Contaduría de la Ciudad de Tegucigalpa.

#### <span id="page-23-0"></span>**2.2 Cloud Computing o Computación en la Nube**

#### <span id="page-23-1"></span>**2.2.1 Evolución de la Computación en la nube**

El concepto cloud computing se le atribuye a John McCarthy cuando en 1961, durante un discurso para celebrar el centenario del Massachussets Institute of Technology, fue el primero en vaticinar que la tecnología de tiempo compartido de las computadoras podría conducir a un futuro donde las aplicaciones podrían venderse como un servicio más, como se hace con el agua o la electricidad. (Celaya Luna, 2014, p. 4)

Uno de los pioneros del cloud computing fue Salesforce, que en 1999 introdujo el concepto de entrega de aplicaciones empresariales a través de una sencilla página web. Amazon fue el siguiente, al lanzar Amazon Web Services en 2002.

Google Docs aparece en 2006, que extendió el uso de la nube al gran público. Ese

mismo año también se lanzó el Elastic Computing Cloud de Amazon, como un servicio web

comercial.

Luego vino Eucalyptus en 2008, como la primera plataforma de código abierto para

el despliegue de clouds privados, seguido por OpenNebula, para la implementación de nubes

privadas e híbridas.

Microsoft no entraría hasta 2009 con el lanzamiento de Windows Azure. En 2010 proliferaron servicios en distintas capas de servicio: Cliente, Aplicación, Infraestructura y Servidor. En 2011, Apple lanzó su servicio iCloud, un sistema de almacenamiento en la nube para documentos, música, videos, fotografías, aplicaciones y calendarios. (Celaya Luna, 2014, p. 4)

#### **2.2.2 Definiciones de Computación en la nube**

<span id="page-24-0"></span>Existen varias definiciones de computación en la nube, a continuación, se presentan algunas:

Vaquero, Rodero-Merino, Caceres, & Lindner (2008) estudiaron veintidós definiciones del concepto y finalizaron aportando su definición: "el cloud computing es una gran reserva de recursos virtualizados fácilmente utilizables y accesibles (como el hardware, plataformas de desarrollo y/o servicios). Estos recursos pueden ser reconfigurados dinámicamente para adaptarse a una carga variable (escala), permitiendo también una utilización óptima de estos recursos".

Leimeister, Böhm, Riedl, & Krcmar (2010) resumieron diecisiete contribuciones científicas que dieron como resultado la siguiente definición: "el cloud computing es un modelo de implementación de TIC, basado en la virtualización, donde los recursos, en términos de infraestructura, aplicaciones y datos se despliegan a través de Internet como un servicio distribuido por uno o varios proveedores de servicios. Estos servicios son escalables bajo demanda y puede tener un precio sobre una base de pago por uso".

Marston, Li, Bandyopadhyay, Zhang, & Ghalsasi (2011) afirman que: "la computación en la nube se trata de un modelo de servicio de la tecnología de la información donde los servicios de computación (hardware y software) se entregan bajo demanda a clientes a través de una red en manera de auto-servicio, con independencia de los dispositivos utilizados y ubicación. Los recursos necesarios para proporcionar la necesaria calidad de los niveles de servicio son compartidos, dinámicamente escalable y rápidamente aprovisionados, virtualizados y liberados con una mínima interacción con los proveedores de servicios. Los usuarios pagan por el servicio como un consumo de funcionamiento sin incurrir en ningún gasto significativo de capital inicial, con los servicios en la nube que emplean un sistema de medición que divide a los recursos de computación en bloques correspondientes".

#### **2.2.3 Características y Modelo del Cloud Computing**

<span id="page-25-0"></span>De acuerdo con el NIST, el Modelo del Cloud Computing está compuesto de cinco características principales, tres modelos de servicios y cuatro modelos de implementación, los cuales se explican a continuación:

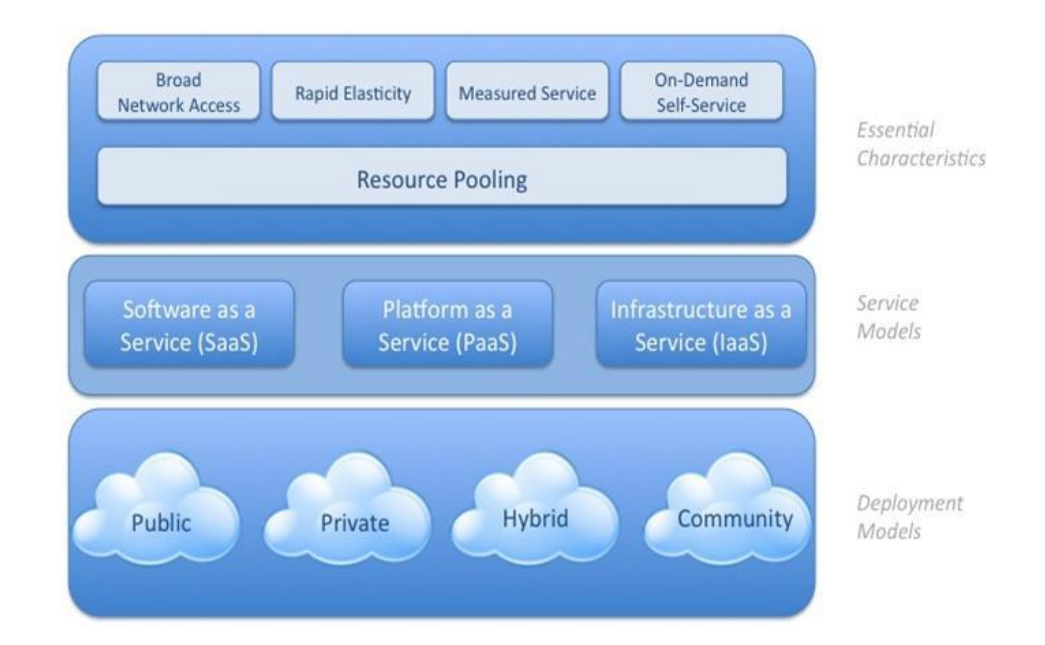

#### <span id="page-25-2"></span>**Ilustración 3. Modelo visual del Cloud Computing**

Fuente: Mell & Grance (2011)

### **2.2.3.1 Características Esenciales**

- <span id="page-25-1"></span>➢ **Autoservicio bajo demanda.** Un consumidor puede suministrarse (proporcionarse) unilateralmente capacidad de computación, como tiempo de servidor y de almacenamiento en red, según sea necesario de forma automática, sin necesidad de interacción humana con cada proveedor de servicio.
- ➢ **Amplio acceso a la red.** Las capacidades están disponibles en la red y se accede a

ellas a través de mecanismos estándar que promueven el uso de plataformas heterogéneas tanto ligera como pesadas (por ejemplo, teléfonos móviles, tabletas, portátiles y ordenadores).

- ➢ **Reservas de recursos en común.** Los recursos computacionales del proveedor se ponen en reservas en común para que puedan ser utilizados por múltiples consumidores que utilicen un modelo de multiposesión con diferentes recursos físicos y virtuales asignados dinámicamente y reasignados en función de la demanda de los consumidores. Existe un sentido de independencia de la ubicación física en que el cliente generalmente no tiene control o conocimiento sobre la ubicación exacta de los recursos suministrados, aunque se puede especificar una ubicación a un nivel más alto de abstracción (p.ej., país, región, o centro de datos). Algunos ejemplos de recursos son: almacenamiento, procesamiento, memoria, ancho de banda de la red y máquinas virtuales.
- ➢ **Elasticidad rápida.** Las capacidades pueden suministrarse o liberarse de manera elástica, en algunos casos automáticamente, para poder realizar un rápido redimensionado hacia el exterior y el interior correspondiente a la demanda. Para el consumidor, las capacidades disponibles para abastecerse a menudo aparecen como ilimitadas y pueden adquirirse en cualquier cantidad, en cualquier momento.
- ➢ **Servicio supervisado.** Los sistemas de nube controlan y optimizan el uso de los recursos de manera automática utilizando una capacidad de evaluación en algún nivel de abstracción adecuado para el tipo de servicio (por ejemplo, almacenamiento, procesamiento, ancho de banda, y cuentas de usuario activas). El uso de recursos puede ser monitoreado, controlado y notificado, proporcionando transparencia tanto

para el proveedor como para el consumidor del servicio utilizado.

#### **2.2.3.2 Modelos de Servicios**

<span id="page-27-0"></span>Los modelos de servicio consisten en los diferentes tipos de servicios que se pueden acceder en la plataforma del cloud compting:

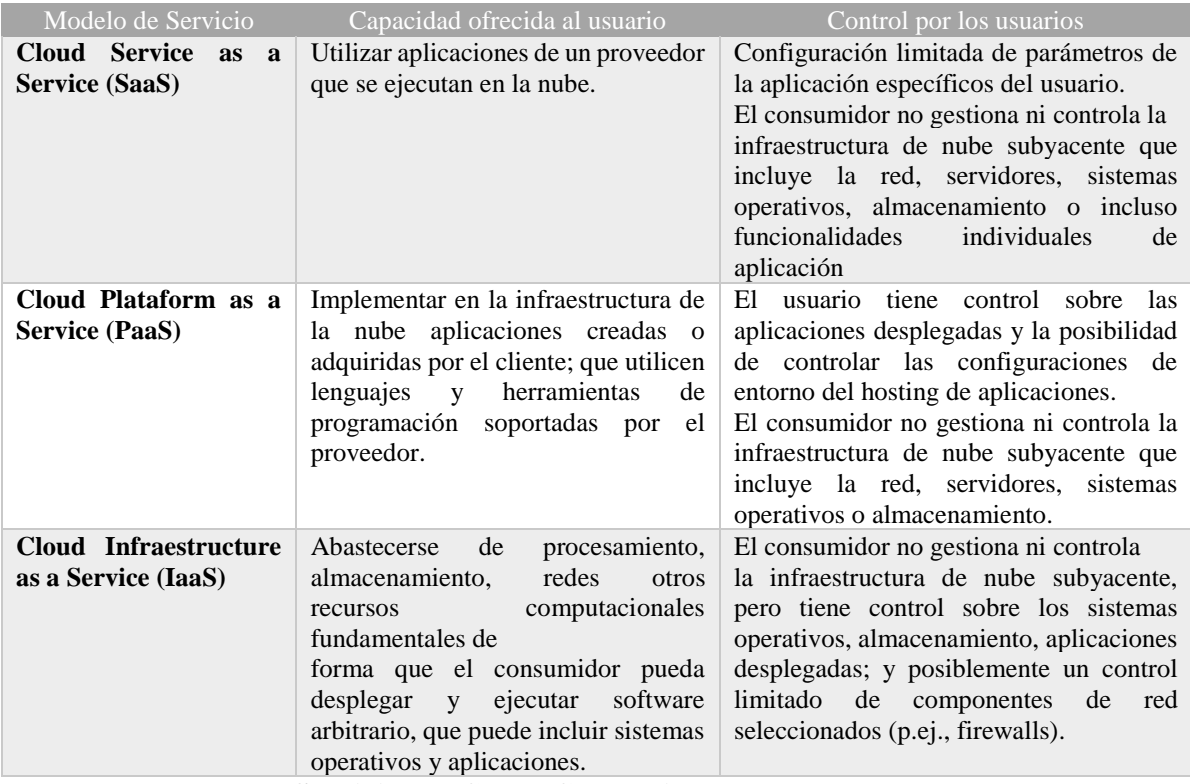

<span id="page-27-1"></span>**Tabla 2. Modelos de Servicio del Cloud Computing**

Fuente: Murugesan & Bojanova (2016)

#### **2.2.3.3 Modelos de Implementación**

<span id="page-28-0"></span>Los modelos de implementación se refieren a la localización y administración de la infraestructura de la nube:

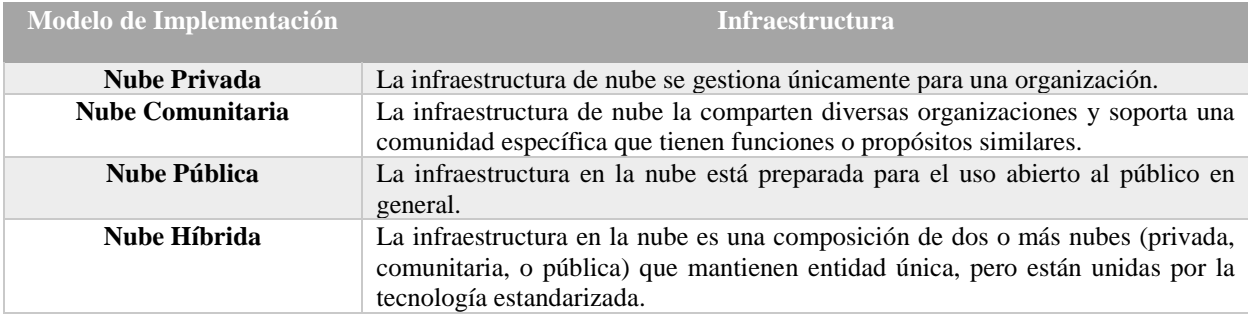

<span id="page-28-2"></span>**Tabla 3. Modelos de Implementación del Cloud Computing**

Fuente: Mell & Grance (2011)

#### **2.2.4 Proveedores de servicios en la nube**

<span id="page-28-1"></span>Un proveedor de servicio en la nube es una compañía externa que ofrece componentes basados en la nube -típicamente IaaS, SaaS o PaaS- a otras compañías o personas. Muchas empresas han decidido adoptar un entorno en la nube y asegurarse de que tanto los usuarios como las empresas se beneficien de esto. Amazon, Microsoft, Google, Salesforce, IBM y varias compañías ofrecen herramientas y servicios para dar soporte en la nube para sus clientes.

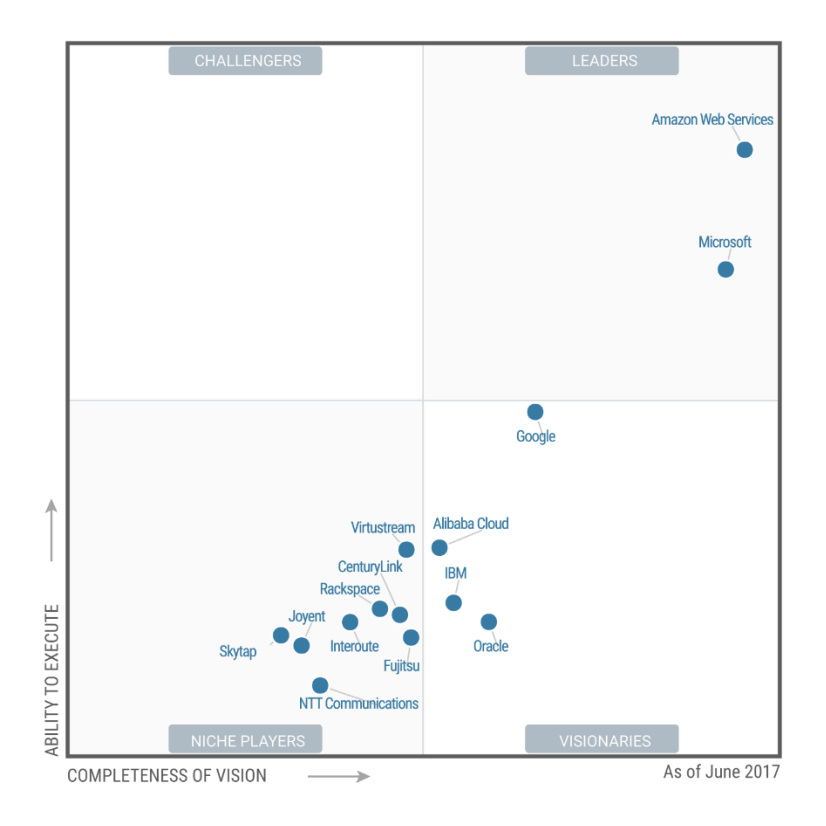

### **Ilustración 4. Proveedores de Servicios Cloud**

Fuente: (Gartner, 2017)

<span id="page-29-0"></span>

| Nombre del Proveedor       | <b>Modelo de servicio</b> | Modelo de implementación  |
|----------------------------|---------------------------|---------------------------|
| <b>Amazon Web Services</b> | IaaS                      | Pública                   |
| <b>Google App Engine</b>   | PaaS                      | Pública                   |
| <b>Windows Azure</b>       | <b>IaaS</b>               | Pública                   |
| <b>IBM</b> Cloud           | IaaS                      | Privada, hibrida          |
| <b>Salesforce Platform</b> | PaaS                      | Pública                   |
| Rackspace                  | IaaS                      | Pública, privada, hibrida |
| <b>Sap HANA Cloud</b>      | PaaS                      | Pública                   |

<span id="page-29-1"></span>**Tabla 4. Detalle de proveedores de servicios cloud**

Fuente: (Murugesan & Bojanova, 2016)

#### **2.2.5 Ventajas del uso del Cloud Computing en las empresas**

<span id="page-30-0"></span>El cloud computing es una de las opciones tecnológicas que más relevancia está teniendo en los últimos años para empresas de todos los tamaños y sectores de actividad. Entre sus ventajas podemos encontrar:

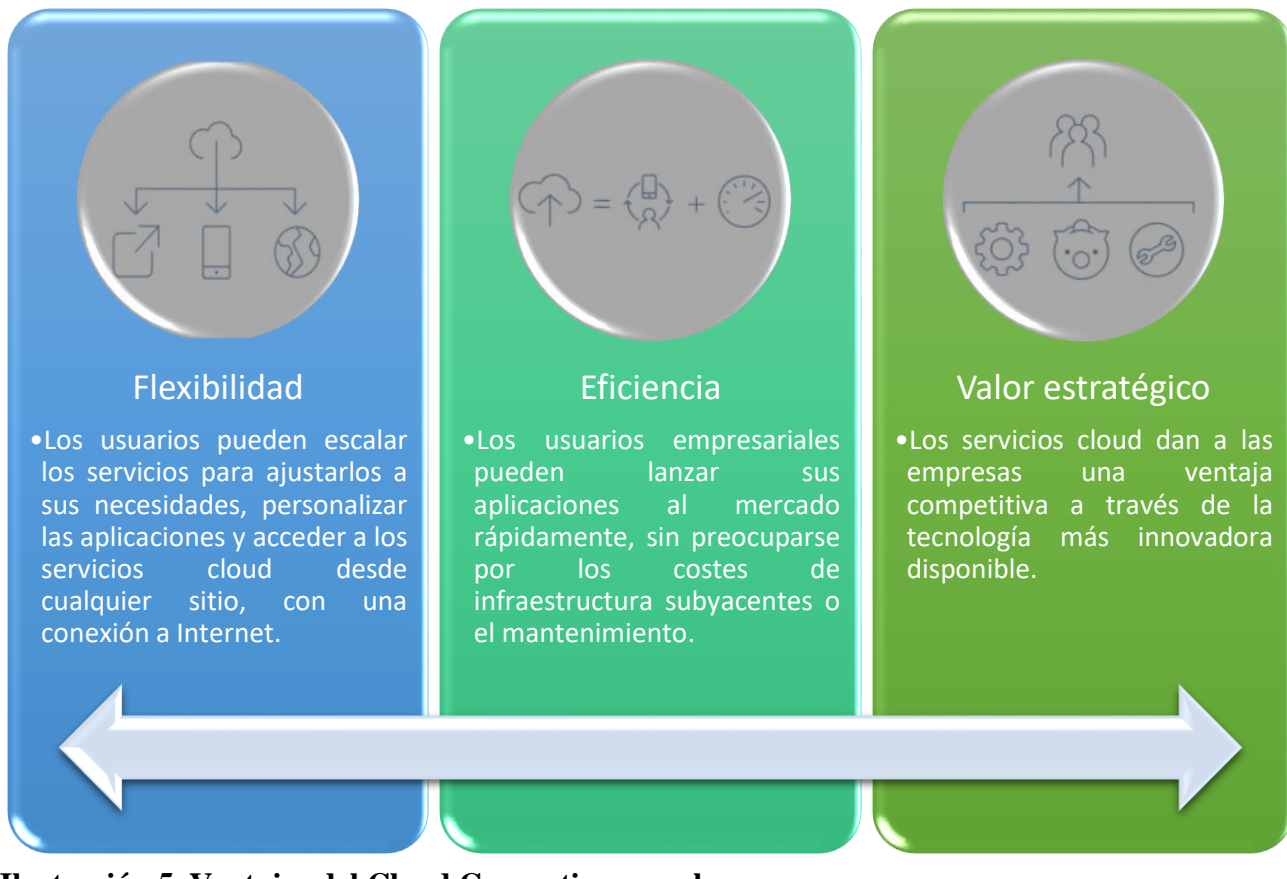

#### <span id="page-30-1"></span>**Ilustración 5. Ventajas del Cloud Computing para las empresas**

Fuente: Elaboración propia («IBM - Ventajas del cloud computing», 2018)

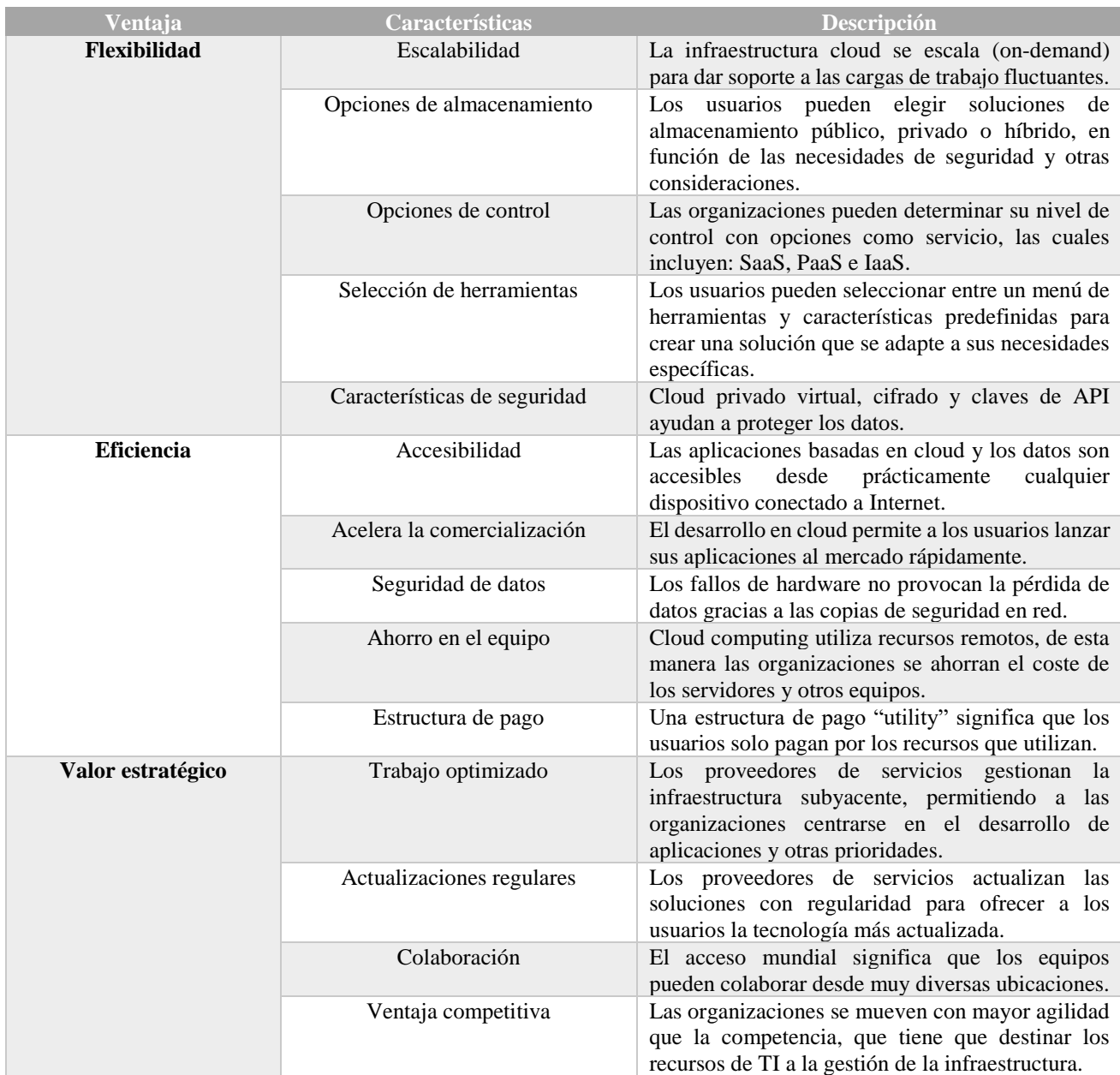

#### <span id="page-31-1"></span>**Tabla 5. Detalle de ventajas del cloud computing**

Fuente: Elaboración propia («IBM - Ventajas del cloud computing», 2018)

#### **2.2.6 Herramientas de productividad (SaaS) para las Pymes**

<span id="page-31-0"></span>Según la Real Academia Española (ASALE, s. f.), la productividad se define como la relación entre lo producido y los medios que han empleado para conseguirlo (mano de obra, materiales, energía, etc.). Por eso la productividad, está asociada a la eficiencia y al tiempo: cuanto menos tiempo se invierte para logar el resultado esperado, mayor será la eficiencia de nuestra producción.

Trabajar en la nube puede proporcionar a las empresas un importante *plus* de productividad. El cloud computing permite se comuniquen con mayor eficacia, compartan sus conocimientos, se organicen de forma óptima y almacenen y encuentren la información con gran rapidez. Hoy en día, las empresas tienen a su disposición desde servicios de infraestructura TI hasta aplicaciones que apuestan por la interactividad y, sobre todo, por el trabajo y la información compartida.

Google G Suite y Microsoft Office 365, se han posicionado como dos poderosas plataformas de productividad y colaboración, que permiten el pago bajo suscripción mensual, en la modalidad SaaS.

En el caso de G Suite, ofrece servicios como: correo empresarial (Gmail), videoconferencias y llamadas de voz (Hangouts), calendarios compartidos (Google Calendar), documentos, hojas de cálculo y presentaciones (Google Docs), creación de páginas web o intranets (Google Sites), controles de seguridad y administración, almacenamiento, entre otras.

Microsoft 365 por su parte, ofrece versiones de web y escritorio de Outlook, Word, Excel, PowerPoint, Onenote y Access, e incluye servicios de Onedrive. Además, ofrece Sharepoint, Skype, Teams y Yammer. («Google G Suite y Office 365, side by side – ITSitio», 2018)

#### <span id="page-33-0"></span>**2.3 Conceptualización**

#### **a) Pymes**

De acuerdo a Ley del Fomento y Desarrollo de la Competitividad de la Micro, Pequeña y Mediana Empresa, publicada el 14 de enero del 2009 en el Diario Oficial La Gaceta de la Republica de Honduras, las pymes se definen de la siguiente manera:

- ➢ Pequeñas empresas: se definen como aquellas que poseen una mejor combinación de factores productivos y posicionamiento comercial, que permitan a la unidad empresarial acumular ciertos márgenes de excedentes, tienen una organización empresarial más definida que las microempresas y mayor formalización en su gestión y registro, cuenta con un mínimo de once y un máximo de cincuenta empleados renumerados.
- $\triangleright$  Medianas empresas: son empresas que disponen de mayor inversión de activos fijos, en relación a las pequeñas y medianas empresas. Asimismo, presentan una adecuada relación en cuanto a su capital de trabajo, una clara división interna del trabajo y formalidad en sus registros contables y administrativos, emplean un mínimo de cincuenta y uno empleados y un máximo de ciento cincuenta empleados remunerados.

Según la Cámara de Comercio e Industrias de Tegucigalpa, actualmente en la capital del país, existen 1601 microempresas, 675 empresas pequeñas y 174 empresas medianas. Las mipymes en Honduras generan el 85% del empleo en el país, aunque solo producen el 25% del PIB del país.

#### **b) Virtualización**

Es el proceso de crear una representación basada en software (o virtual), en lugar de una física. La virtualización se puede aplicar a servidores, aplicaciones, almacenamiento y redes, y es la manera más eficaz de reducir los costos tecnológicos y aumentar la eficiencia y la agilidad de los negocios de cualquier tamaño.

#### **c) TIC**

TIC es la abreviatura para referirse a las Tecnologías de la información y la comunicación. Las TIC son un conjunto de tecnologías desarrolladas para una información y comunicación más eficiente.

#### **d) Internet**

Es un conjunto descentralizado de redes de comunicación interconectadas que utilizan protocolos de red, lo cual garantiza que las redes físicas heterogéneas que la componen, formen una red lógica única de alcance mundial.

#### **e) SLA (Service Level Agreement. Acuerd)**

Es un contrato que describe el nivel de servicio que un cliente espera de su proveedor.

#### **f) Dominio de Internet**

Es el nombre único y exclusivo que se le da a un sitio web en Internet.

# **g) Servidor LDAP (Lightweight Directory Access Protocol. Protocolo Ligero/Simplificado de Acceso a Directorios)**

Protocolo de conexión a directorios de red, que hacen referencia a un protocolo a nivel de aplicación que permite el acceso a un servicio directorio ordenado y distribuido para buscar diversa información en un entorno de red.

#### **h) Registro MX (Mail eXchange record. Registro de Intercambio de Correo)**

En un recurso DNS que específica cómo debe ser encaminado un correo electrónico en Internet.

#### **i) DNS (Domain Name System. Sistema de Nombres de Dominio)**

Es un sistema de nomenclatura jerárquico descentralizado para dispositivos conectados a redes IP como Internet o una red privada.

### **j) Servidor IMAP (Internet Message Access Protocol. Protocolo de Acceso**

#### **a Mensajes de Internet)**

Permite el acceso a carpetas remotas cuyo contenido, esencialmente, son correos electrónicos y cuyo tratamiento se hace como si fuera en local.

#### **k) SSO (Single Sign-On. Inicio de sesión único)**

Es un procedimiento de autenticación que habilita al usuario para acceder a varios sistemas con una sola instancia de identificación.

# **l) SAML (Security Assertion Markup Language. Lenguaje Marcado para Confirmaciones de Seguridad)**

Es un estándar abierto que define un esquema XML para el intercambio de datos de autenticación y autorización.
# **3. CAPÍTULO III. METODOLOGÍA DE LA INVESTIGACIÓN**

En este capítulo se incluye información acerca del diseño y enfoque de la investigación, instrumentos aplicados, técnicas y fuentes de la información, todo de acuerdo a las necesidades de la investigación para la realización del estudio.

## **3.1 Enfoque de Investigación**

De acuerdo con Hernández Sampieri et al., (2014) los enfoques de investigación

pueden ser cuantitativos, cualitativos o mixto (p. 3).

| <b>Enfoque Cuantitativo</b>                                                                        | <b>Enfoque Cualitativo</b>                                                                                                    | <b>Enfoque Mixto</b>                                                                                                    |
|----------------------------------------------------------------------------------------------------|----------------------------------------------------------------------------------------------------|----------------------------------------------------------------------------------------------------|
| Plantea un problema de estudio<br>específico y delimitado.                                         | Plantea un problema de estudio,<br>pero no sigue un proceso definido<br>claramente.                                            | Se logra una perspectiva más<br>amplia y profunda del fenómeno.                                                                           |
| Sus preguntas de investigación<br>sobre<br>cuestiones<br>versan<br>específicas.                    | Utiliza la recolección y análisis de<br>los datos para afinar las preguntas<br>de investigación.                               | Ayuda a clarificar y formular el<br>planteamiento del problema                                                                            |
| Una vez planteado el problema de<br>estudio, se realiza una revisión de<br>literatura.             | Comienza examinando los hechos<br>en sí y en el proceso desarrolla una<br>teoría coherente para representar<br>lo que observa. | La multiplicidad de observaciones<br>produce datos más ricos y<br>variados.                                                               |
| Se derivan hipótesis sobre la<br>teoría que probadas si son ciertas<br>$\Omega$ no.                | Se fundamenta en un proceso<br>inductivo (explorar y describir, y<br>perspectivas<br>luego<br>generar<br>teóricas).            | Al combinar ambos métodos<br>aumentando la posibilidad<br>de<br>las<br>dimensiones<br>ampliar<br>de<br>nuestro proyecto de investigación. |
| Somete a prueba las hipótesis<br>mediante el empleo de los diseños<br>de investigación apropiados. | Este método va de lo particular a<br>lo general, basándose en métodos<br>de recolección de datos no<br>estandarizados.         | Es una combinación de ambos<br>enfoques.                                                                                                  |

**Tabla 6. Características de los Enfoques de Investigación**

Fuente: Elaboración propia (Hernández Sampieri et al., 2014)

El presente estudio será realizado bajo un enfoque mixto, entre cuantitativo y

cualitativo, el uso de este enfoque se considera adecuado.

Los métodos mixtos representan un conjunto de procesos sistemáticos, empíricos y críticos de investigación e implican la recolección y el análisis de datos cuantitativos y cualitativos, así como su integración y discusión conjunta, para realizar inferencias producto de toda la información recabada y lograr un mayor entendimiento del fenómeno bajo estudio. (Hernández Sampieri et al., 2014, p. 534)

#### **3.2 Tipo de Alcance de la Investigación**

La presente investigación tendrá alcance exploratorio descriptivo; el primero debido a que después de haber revisado la teoría en el capítulo anterior, reveló que no existen estudios relacionados con el tema de investigación.

"Este tipo de investigación se emplean cuando el objetivo es examinar un tema o problema de investigación poco estudiado, del cual se tienen muchas dudas o no se ha abordado antes" (Hernández Sampieri et al., 2014, p. 91).

El segundo tipo de alcance de la investigación será descriptivo, porque pretende identificar las herramientas de productividad que mejor se adapten a las necesidades de las Pymes del Sector de Contaduría, los beneficios y sus retos al implementarlas. Según Hernández Sampieri et al. (2014) este alcance "consiste en describir fenómenos, situaciones, contextos y sucesos; esto es, detallar cómo son y se manifiestan" (p. 92).

#### **3.3 Diseño de la Investigación**

#### **3.3.1 Población**

(Hernández Sampieri et al., 2014) define la población como "conjunto de todos los casos que concuerdan con determinadas especificaciones" (p. 174). La población a estudiar deberá ser delimitada de manera clara, evitando confusiones, o un muestreo erróneo que no sea realmente representativo de la población.

La población, en esta investigación, estará representada por las Pymes del Sector de Contaduría, quedando delimitada por los siguientes factores:

- Empresas del sector de contaduría
- Ubicadas en la Ciudad de Tegucigalpa
- Tamaño de la empresa

Según los datos proporcionados por la Comisión Nacional de Bancos y Seguros (septiembre, 2017), en el país existen 76 despachos del sector de contaduría en la Ciudad de Tegucigalpa.

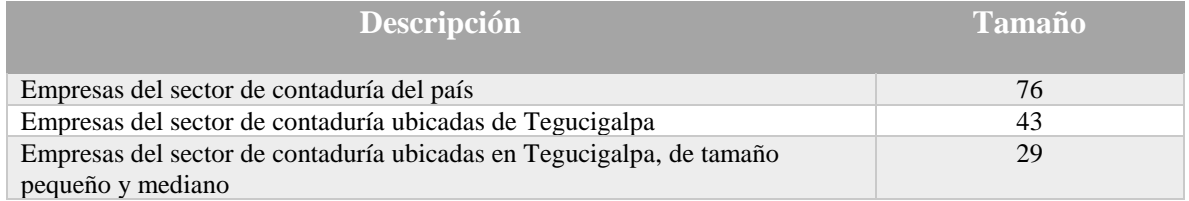

#### **Tabla 7. Datos de Población**

Fuente: Elaboración propia (Cámara de Comercio e Industrias de Tegucigalpa y Comisión Nacional de Bancos y Seguros, 2017)

#### **3.3.2 Muestra**

La muestra, según (Hernández Sampieri et al., 2014), se define como "un subconjunto de elementos que pertenecen a ese conjunto definido en sus características al que llamamos población" (p. 175). La misma deberá ser representativa, dado que por limitaciones de recursos y tiempo resulta sumamente difícil realizar un estudio en el cual se entreviste a la población entera. Por esto es necesario utilizar una muestra mediante la cual podemos inferir las características de la población.

El tipo de muestreo a utilizar será uno de naturaleza no probabilística, en donde la elección de elementos no depende de la probabilidad, sino de causas relacionadas con las características de la investigación. El procedimiento de este tipo de muestreo se centra en la toma de decisiones de un investigador, por lo que las muestras responden a ciertos criterios previamente definidos de acuerdo a la conveniencia o propósitos de la misma (Hernández Sampieri et al., 2014).

#### **3.3.2.1 Formula de la Muestra**

$$
n = \frac{Nx Z_a^2 x p x q}{d^2 x (N-1) + Z_a^2 x p x q}
$$

Donde:

N: tamaño de la población

Z: nivel de confianza

P: probabilidad de éxito o proporción esperada

D: precisión o error

n: Tamaño de la muestra

Una vez que se sustituyen los valores en la fórmula, la misma quedaría representada de la siguiente manera:

$$
n = \frac{29 * 1.65^{2} * .5 * .5}{.10^{2} * (29 - 1) + 1.65^{2} * .5 * .5}
$$

$$
n = 21
$$

### **3.4 Recopilación de la Información**

#### **3.4.1 Cuestionarios**

Consisten en una serie de preguntas cerradas o abiertas con el propósito de obtener información. El cuestionario será de tipo estructurado, de manera que pueda brindar información relevante para el tema de investigación y será aplicado a los gerentes de las pymes del Sector de Contaduría, debido a la variante estructura organizativa de dichas empresas.

#### **3.4.2 Entrevistas**

Las entrevistas son una técnica para recopilar información a través de una plática con un profesional en algún tema de interés, aprovechando la experiencia y criterio para futuras tomas de decisiones. En este estudio, la entrevista se realizará a un profesional de informática con una experiencia laboral en el proceso de migración a la nube de herramientas de productividad empresariales.

La entrevista cualitativa es una herramienta para recolección de información íntima, flexible y abierta. Se define como una reunión para conversar e intercambiar información entre el entrevistador y el entrevistado. En la entrevista, a través de las preguntas y respuestas se logra una comunicación y la construcción conjunta de significados respecto a un tema. (Hernández Sampieri et al., 2014, p. 403)

#### **3.4.3 Revisión de Documentos**

Se realizará una revisión de documentos de diferentes fuentes que permitan elaborar una propuesta de un plan de migración de las herramientas de productividad en la nube computacional.

### **3.5 Limitantes del Estudio**

Para poder realizar esta investigación, el principal obstáculo es la ventana de tiempo, principalmente por la duración del curso y el trabajo que conlleva la aplicación de las diferentes metodologías.

# **4. CAPÍTULO IV. RESULTADOS Y ANÁLISIS**

En los capítulos anteriores, se expusieron los antecedentes y definición del problema que aborda la presente investigación, se definió un marco teórico con el propósito de presentar información importante referente a la situación actual del uso de herramientas de productividad en la nube en las PyMes del Sector de Servicios de Contaduría de la Ciudad de Tegucigalpa. Además, se planteó una metodología para guiar y darle dirección al estudio. En este capítulo, se presentan los resultados obtenidos y el análisis realizado, a partir de la aplicación de encuestas a las pymes y cuestionarios aplicados a un profesional de la informática, los cuales sirvieron como base para desplegar información que sustentan este estudio.

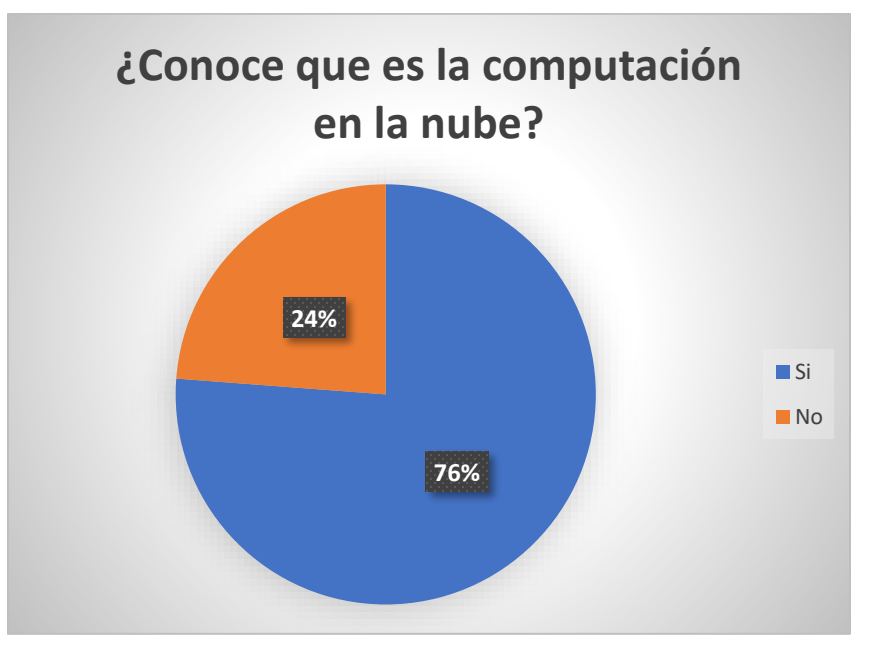

### **4.1 Descripción de Resultados**

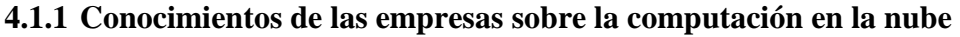

# **Ilustración 6. Conocimiento de las empresas de la computación en la nube**

Fuente: Elaboración propia

De acuerdo con los datos obtenidos y presentados en el gráfico anterior, se determina

que el 76% de las empresas conocen el concepto de computación en la nube, contra un 24%

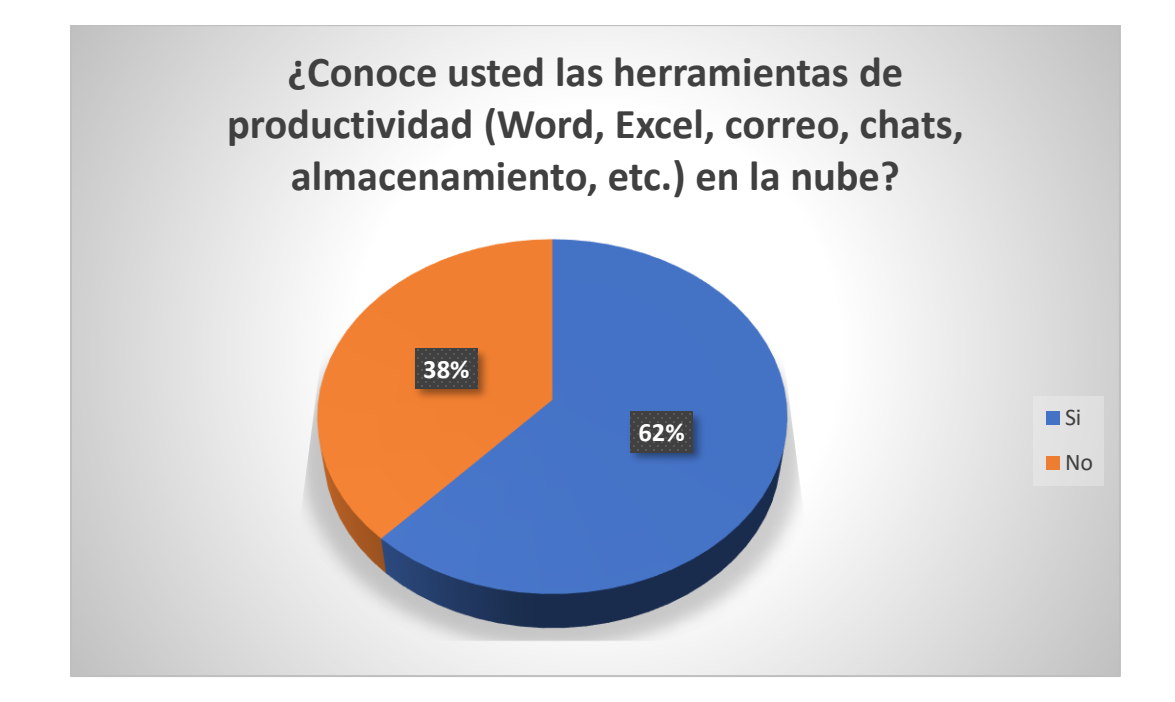

el cual respondió que no tiene conocimiento del concepto.

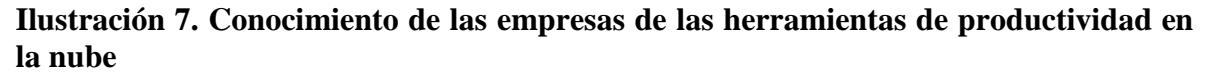

Fuente: Elaboración propia

Basado en el resultado obtenido mostrado en la ilustración 7, se puede concluir que el 62% de las empresas conocen las herramientas de productividad que la nube ofrece, contra un 38% el cual respondió que no tiene conocimiento de dichas herramientas. Analizando dicho resultado con la ilustración 6, podemos determinar que no todas las empresas que conocen el concepto de computación en la nube, conocen sobre las herramientas de productividad en la nube.

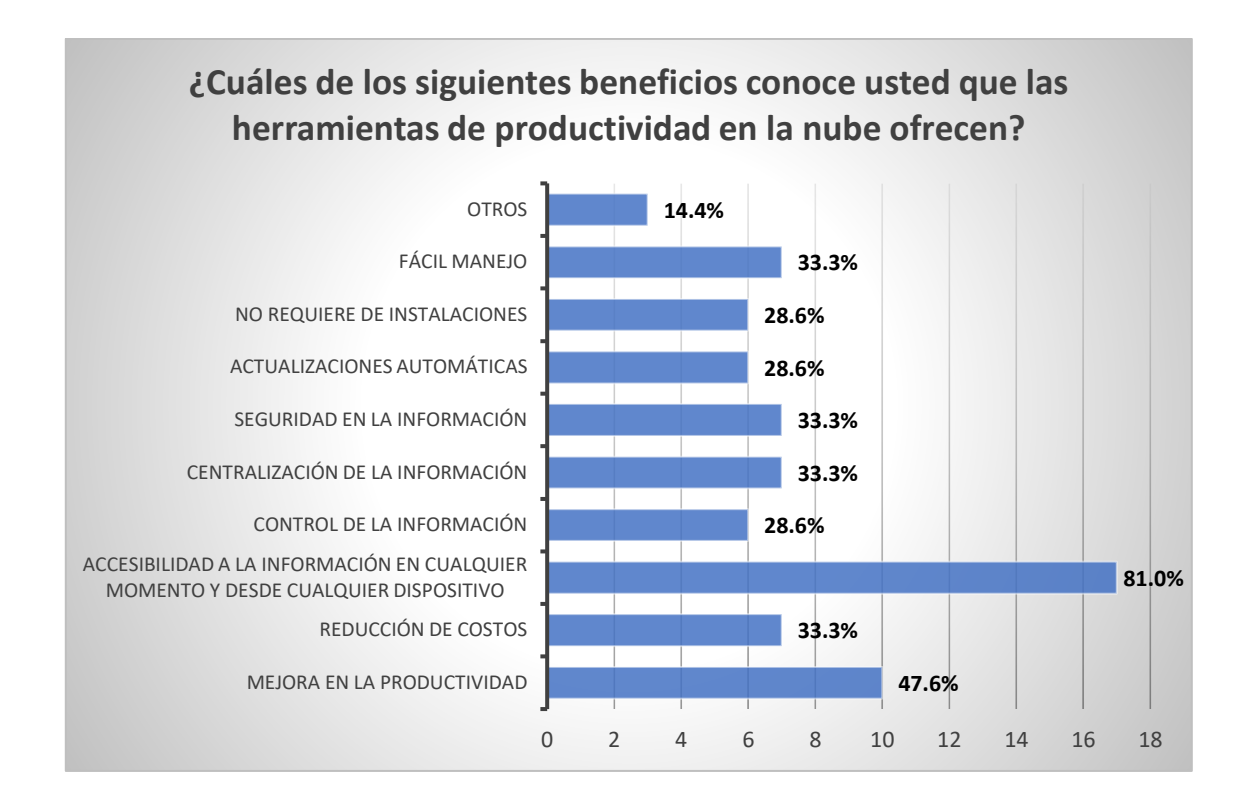

## **Ilustración 8. Conocimiento de las empresas sobre los beneficios de las herramientas de productividad en la nube**

Fuente: Elaboración propia

De acuerdo con los datos obtenidos y presentados en la ilustración 8, se determina que los beneficios que más conocen las empresas, respecto a las herramientas en la nube son: la accesibilidad a la información en cualquier momento y desde cualquier dispositivo (81%), mejora en la productividad (47.6%), reducción de costos (33.3%), fácil manejo (33.3%), seguridad en la información (33.3%) y centralización de la información (33.3%).

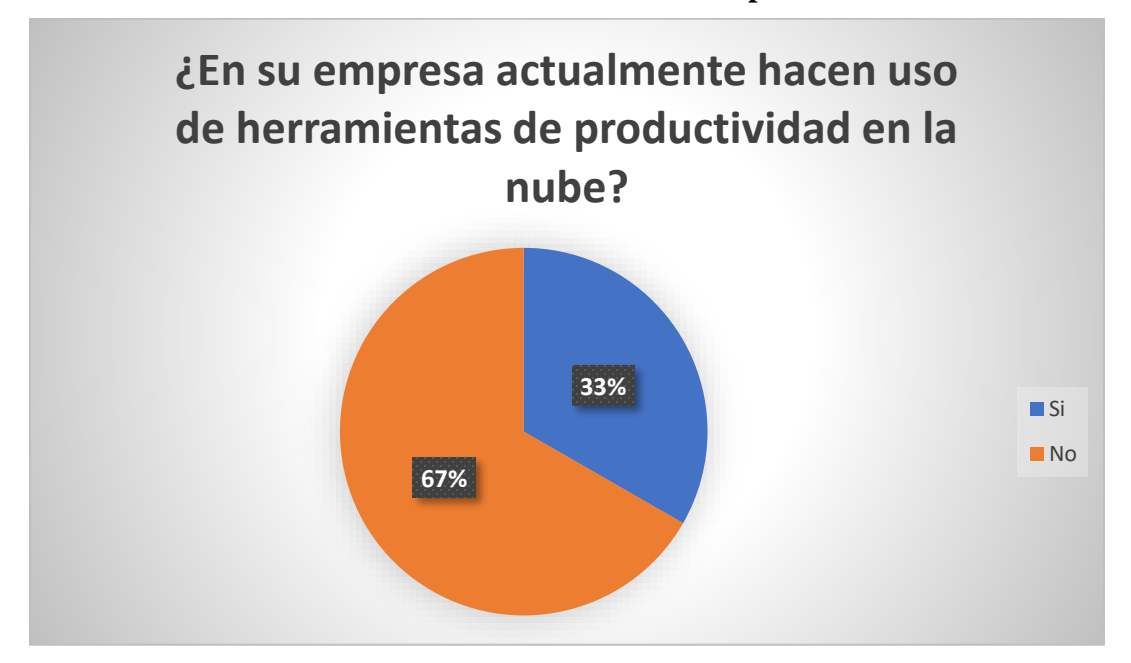

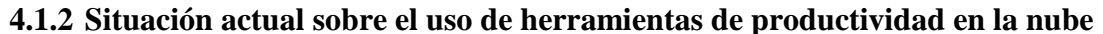

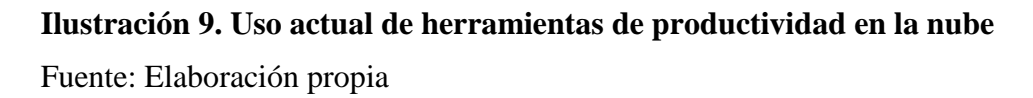

Basado en el resultado obtenido y mostrado en la ilustración 9, se puede concluir que actualmente el 33% de las empresas encuestadas utilizan herramientas de productividad en la nube, contra un 67% que no hace uso de ellas.

Relacionando el resultado anterior con la ilustración 7, determinamos que del 62% de las empresas que conocen las herramientas de productividad en la nube, hay un porcentaje del 53% que hace uso de ellas.

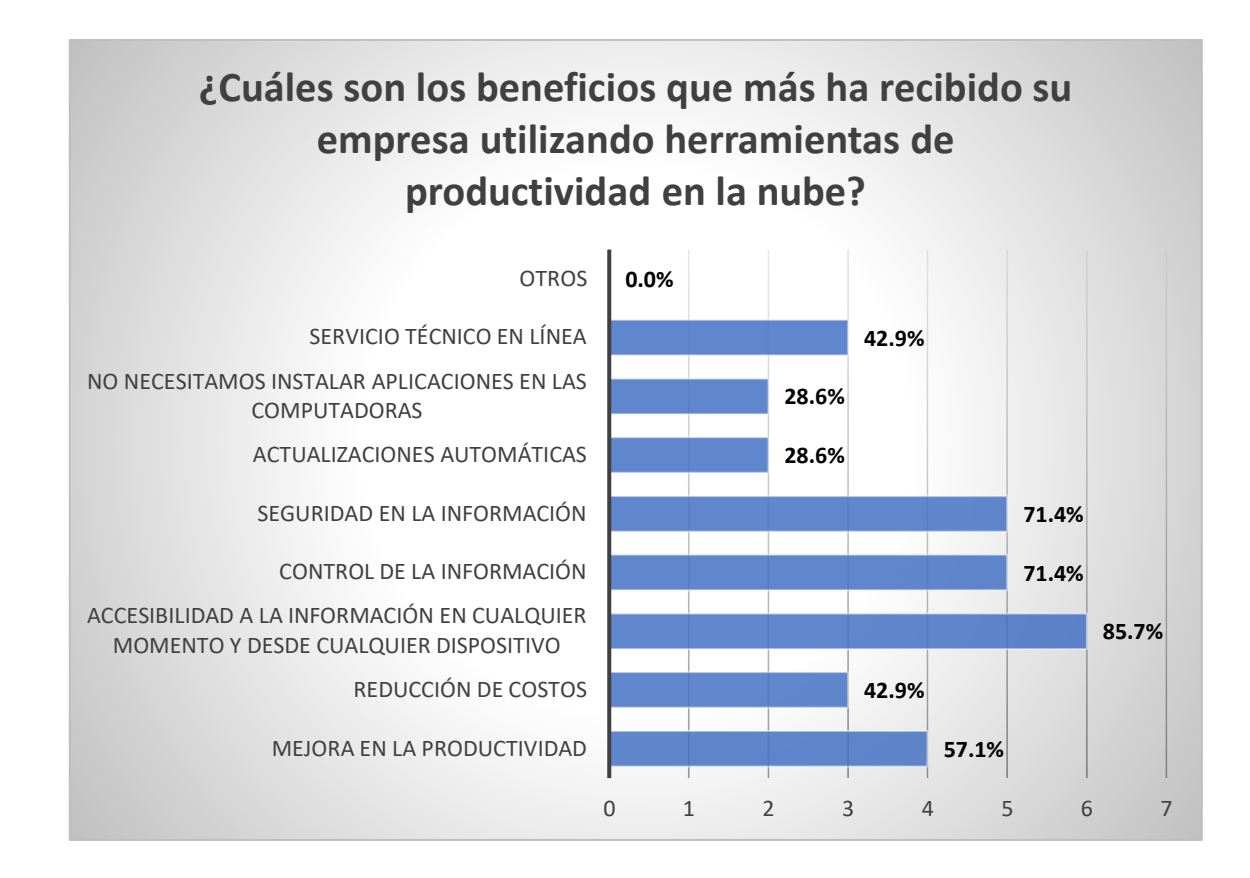

**Ilustración 10. Beneficios recibidos al utilizar herramientas en la nube**

Fuente: Elaboración propia

De acuerdo con los datos obtenidos y presentados en la ilustración 10, las empresas encuestadas dan a conocer que los beneficios que más han obtenido al usar las herramientas de productividad en la nube son: la accesibilidad a la información (85.7%), seguridad en la información (71.4%), control de la información (71.4%) y mejora en la productividad  $(57.1\%)$ .

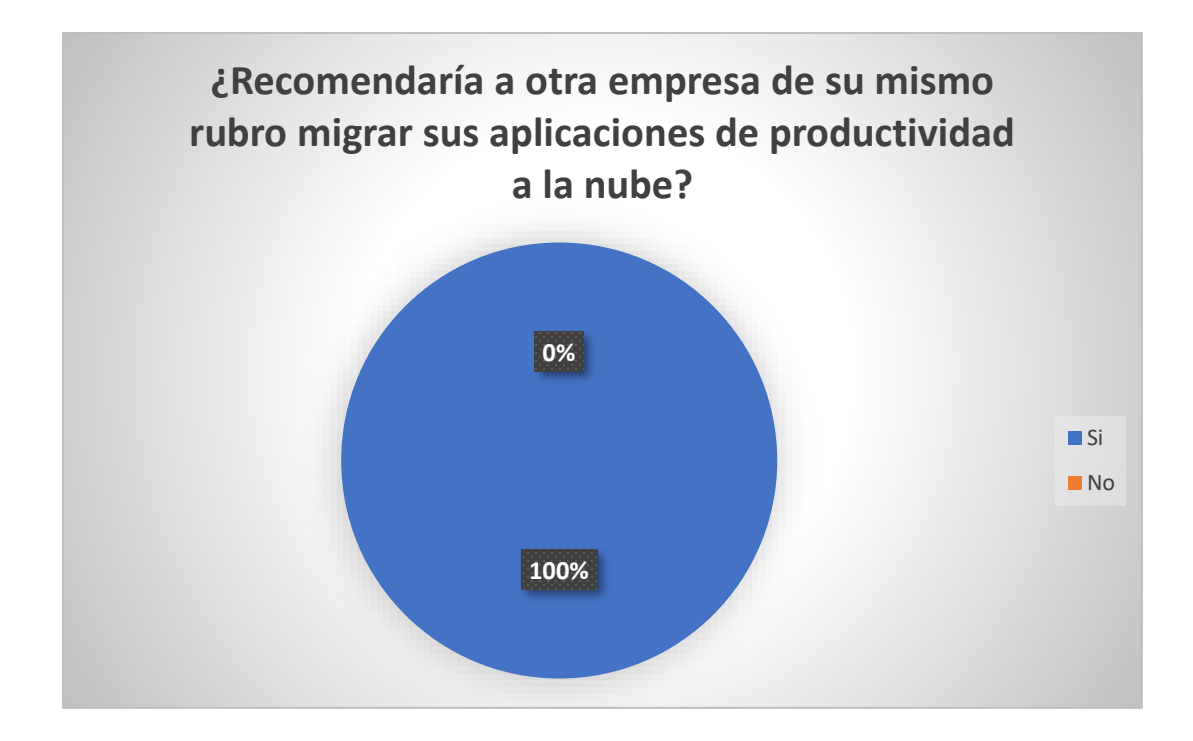

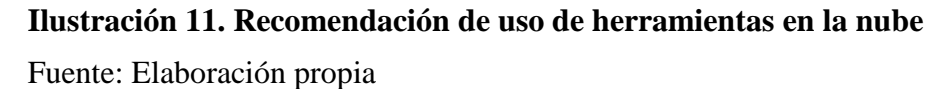

Basado en el resultado obtenido y mostrado en la ilustración 11, se puede concluir que el 100% de las empresas que actualmente utilizan herramientas de productividad en la nube, recomiendan a otras empresas que ofrecen servicios de contaduría, hacer uso de dichas herramientas.

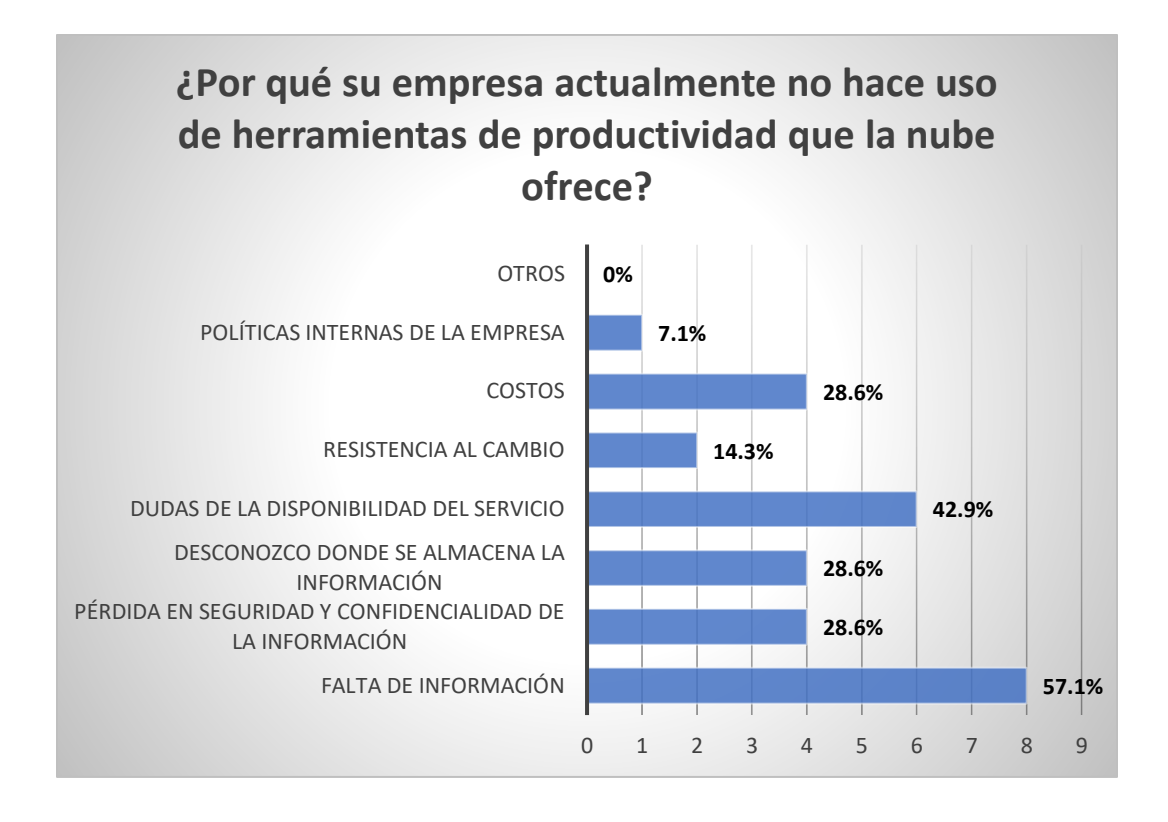

# **Ilustración 12. ¿Por qué las empresas no hacen uso de herramientas en la nube?** Fuente: Elaboración propia

De acuerdo con los datos obtenidos y presentados en la ilustración 12, se determina que las empresas no hacen uso de herramientas de productividad en la nube por los siguientes motivos, presentados en orden ascendente, mismos que responden a la pregunta de investigación principal de la investigación:

| No.          | <b>Motivo</b>                                                | Porcentaje |
|--------------|--------------------------------------------------------------|------------|
|              | Falta de información                                         | 57.1%      |
| $\mathbf{2}$ | Dudas en la disponibilidad del servicio                      | 42.9%      |
| 3            | Costos                                                       | 28.6%      |
| 4            | Desconocimiento del almacenamiento de la información         | 28.6%      |
| 5            | Pérdida en la seguridad y confidencialidad de la información | 28.6%      |
| 6            | Políticas internas de la empresa                             | 7.1%       |

**Tabla 8. Motivos por los cuales las empresas no hacen uso de herramientas en la nube** Fuente: Elaboración propia

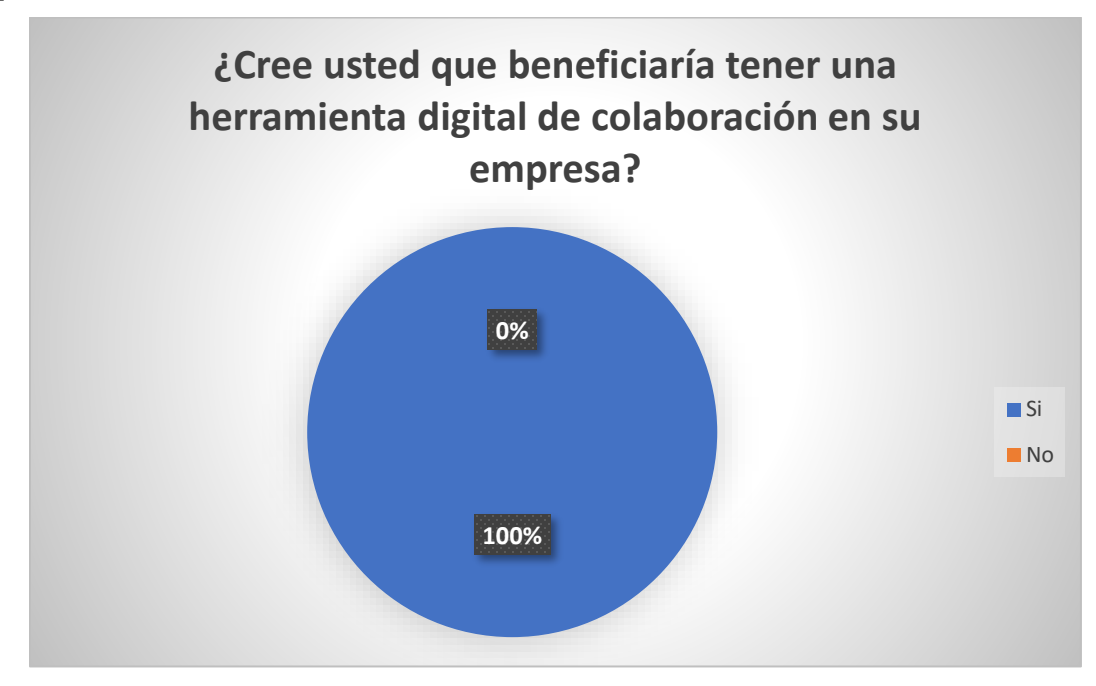

## **4.1.3 Disposición de las empresas en usar e invertir en herramientas de productividad en la nube**

# **Ilustración 13. Beneficiaría a las empresas tener una herramienta digital** Fuente: Elaboración propia

Basado en el resultado obtenido y mostrado en la ilustración 13, se puede concluir que el total de las empresas encuestadas que actualmente no utilizan herramientas de productividad en la nube, están convencidas que implementarlas beneficiaría totalmente al desarrollo eficaz de sus actividades.

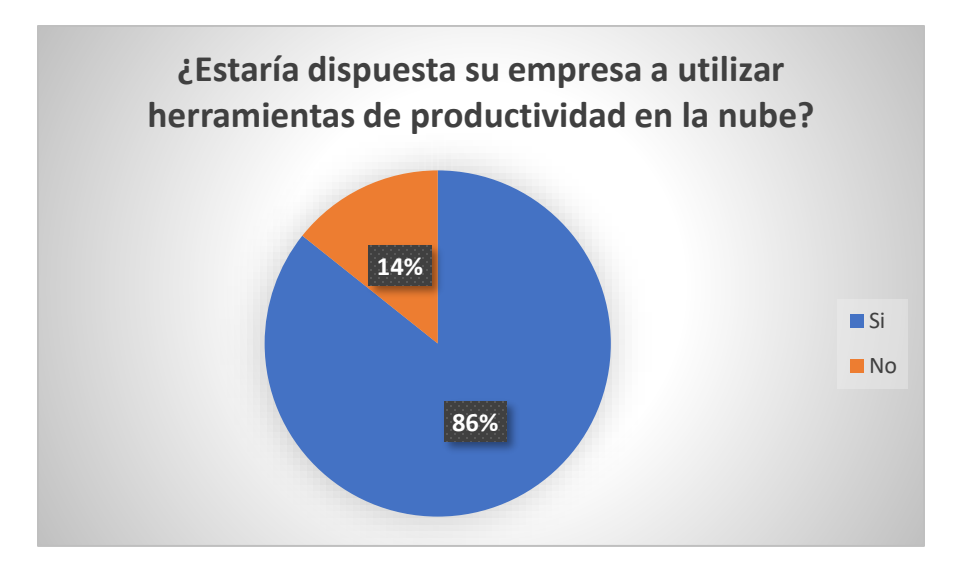

**Ilustración 14. Disposición de las empresas para utilizar herramientas en la nube** Fuente: Elaboración propia

Según los datos obtenidos y presentados en la ilustración 14, el 86% de las empresas que no hacen uso de herramientas de productividad en la nube, están dispuestas a utilizarlas, contra un 14% que no muestran disposición para su uso. Esta ilustración, además, responde a la pregunta de investigación de la disposición de las Pymes en utilizar los servicios en la nube.

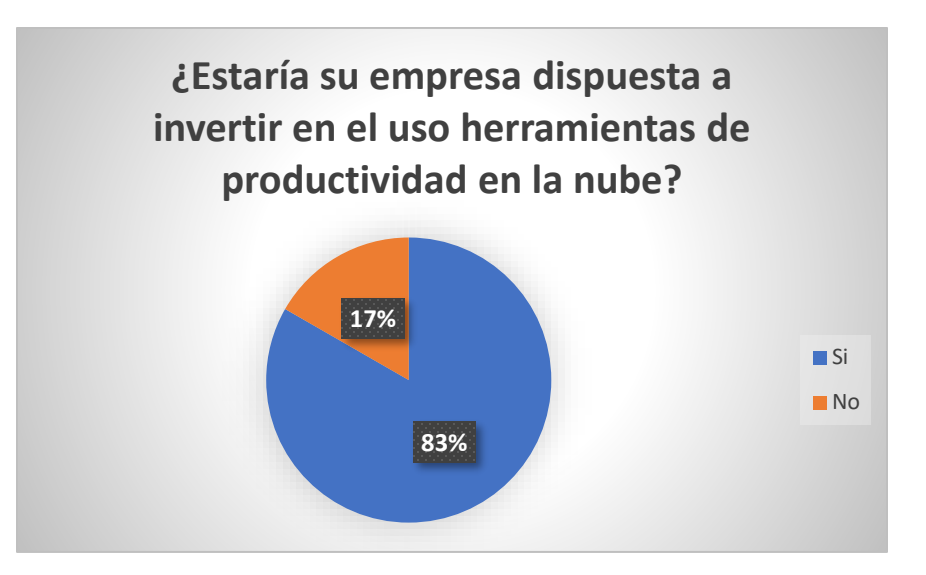

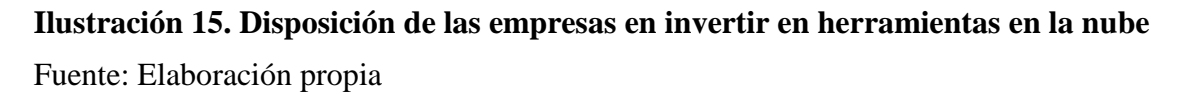

Según los datos obtenidos y presentados en la ilustración 15, el 83% de las empresas que no hacen uso de herramientas de productividad en la nube, están dispuestas a invertir en ellas, contra un 17% que no muestran disposición para invertir.

Relacionando el resultado anterior con la ilustración 14, determinamos que la mayoría (83%) respecto al 86% de las empresas que están dispuestas a utilizar herramientas de productividad en la nube, también están dispuestas a invertir en dichas herramientas.

Esta ilustración, además, responde a la pregunta de investigación de la disposición de las Pymes en invertir en los servicios en la nube.

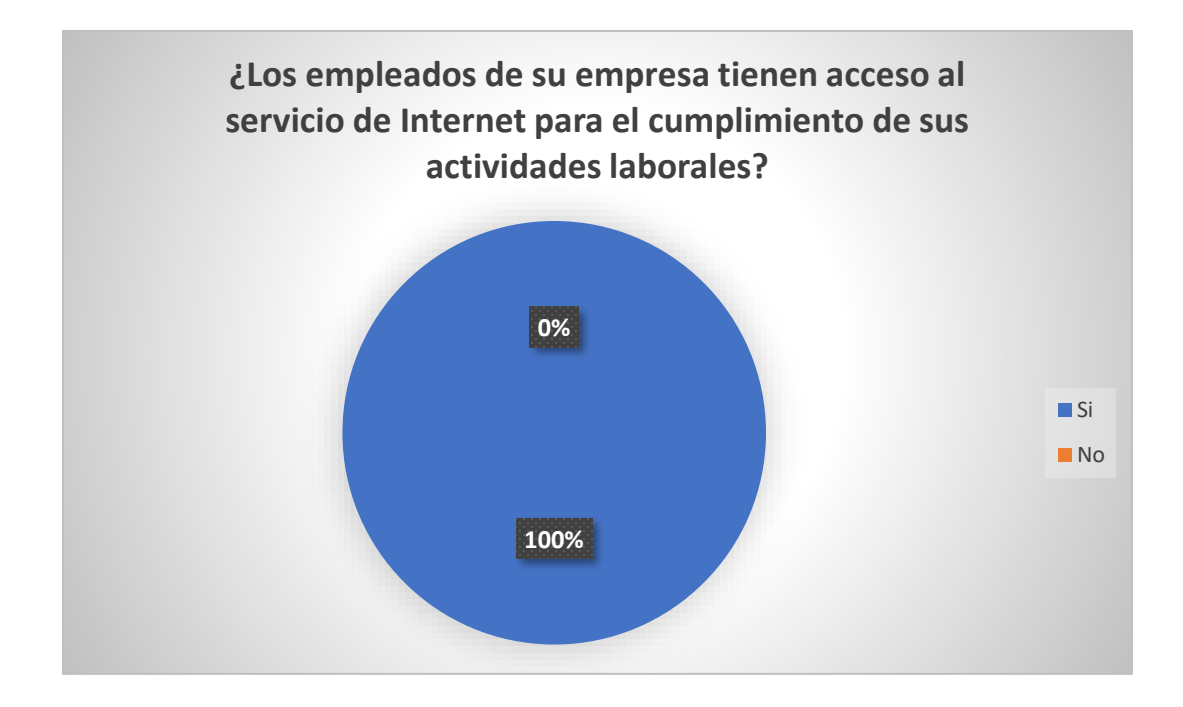

# **Ilustración 16. Acceso a internet de los empleados**

Fuente: Elaboración propia

Basado en el resultado obtenido y mostrado en la ilustración 16, se puede concluir que las empresas que están dispuestas a invertir herramientas de productividad en la nube, podrían hacer uso de ellas, debido a que uno de los requisitos esenciales para su uso, es el acceso al servicio de internet.

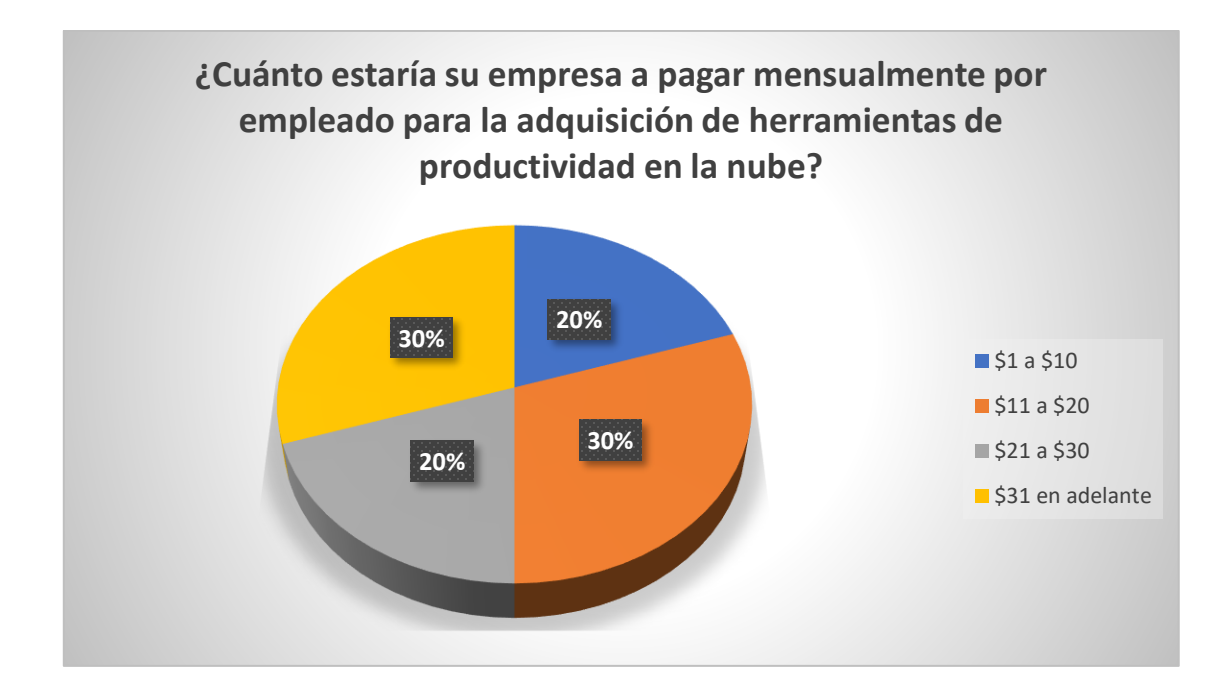

## **Ilustración 17. Capacidad de pago de las empresas para la adquisición de herramientas en la nube**

Fuente: Elaboración propia

Basado en el resultado obtenido en las encuestas y mostrado en la ilustración 17, se concluye que el 20% de las empresas están dispuestas a invertir entre \$1 a \$10 en herramientas de productividad en la nube, el 30% entre \$11 a \$20, el 20% entre \$21 a \$30 y el 30% restante están dispuestas a invertir \$31 en adelante.

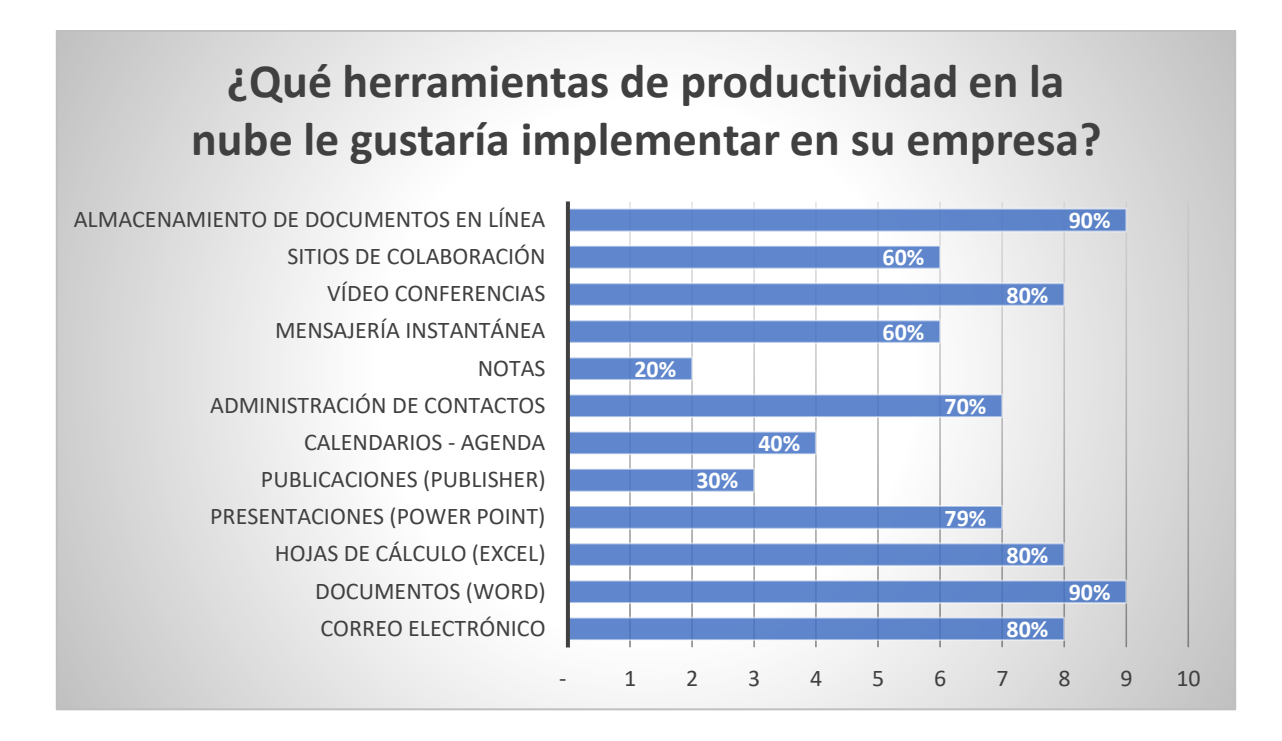

## **Ilustración 18. Herramientas de productividad en la nube que les gustaría implementar a las empresas**

Fuente: Elaboración propia

De acuerdo con los datos obtenidos y presentados en la ilustración 18, se determina que las empresas que desean invertir en herramientas de productividad en la nube, consideran importante implementar las siguientes herramientas:

| No.       | Herramienta                           | Porcentaje |
|-----------|---------------------------------------|------------|
|           |                                       |            |
| 1         | Almacenamiento de documentos en línea | 90%        |
| 2         | Documentos (Word)                     | 90%        |
| 3         | Hojas de cálculo (Excel)              | 80%        |
| 4         | Vídeo Conferencias                    | 80%        |
| 5         | Correo electrónico                    | 80%        |
| 6         | Presentaciones (Power Point)          | 79%        |
| 7         | Administración de contactos           | 70%        |
| 8         | Mensajería instantánea                | 60%        |
| 9         | Sitios de colaboración                | 60%        |
| 10        | Calendarios (Agenda)                  | 40%        |
| <b>11</b> | Publicaciones (Publisher)             | 30%        |
| 12        | <b>Notas</b>                          | 20%        |

**Tabla 9. Herramientas que las empresas consideran importante implementar**

Fuente: Elaboración propia

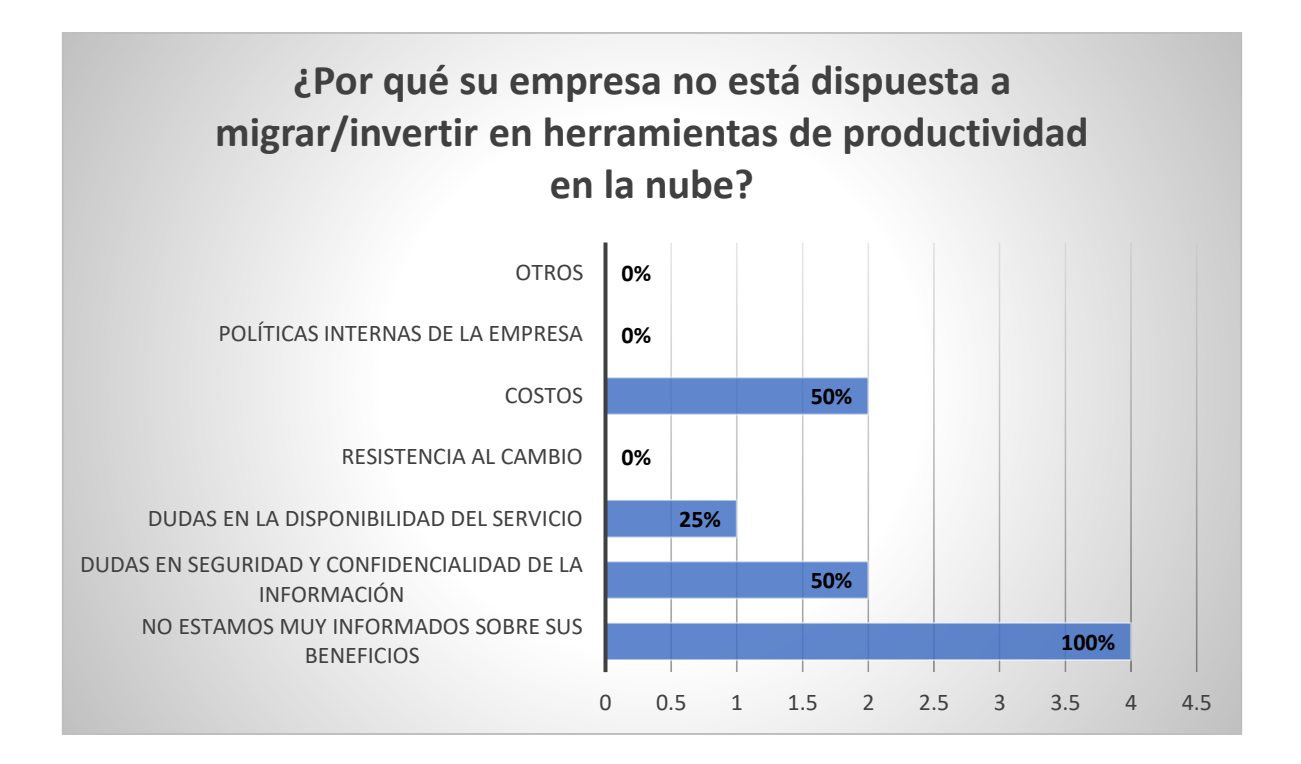

## **Ilustración 19. Razones por las cuales las empresas no están dispuestas a migrar/invertir en la nube**

Fuente: Elaboración propia

De acuerdo a los mostrados en las ilustraciones 15 y 19, concluimos que las cuatro razones principales por las cuales las empresas no están dispuestas a migrar son: (1) falta de información de los servicios ofrecidos por la nube, (2) costos, (3) dudas en seguridad y confidenciales de la información y (4) duda en la disponibilidad del servicio.

## **4.2 Modelos de implementación de las herramientas de productividad en la nube para pequeñas y medianas empresas**

Microsoft y Google ofrecen modelos de implementación de herramientas de productividad, que detallan los pasos y prácticas recomendadas a pequeñas y medianas empresas, las cuales permiten garantizar una transición fluida a la nube. A continuación, se explican los pasos que dichos modelos contienen:

# **4.2.1 Modelo de Implementación de las Herramientas de Google G Suite**

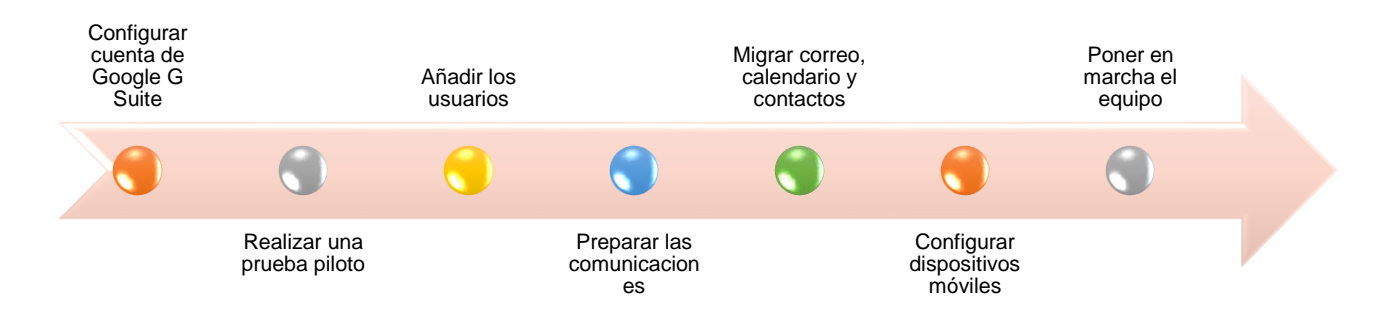

## **Ilustración 20. Estrategia de Implementación de Google G Suite**

Fuente: Elaboración propia («Implementación en pequeñas y medianas empresas –

Google Setup», s. f.)

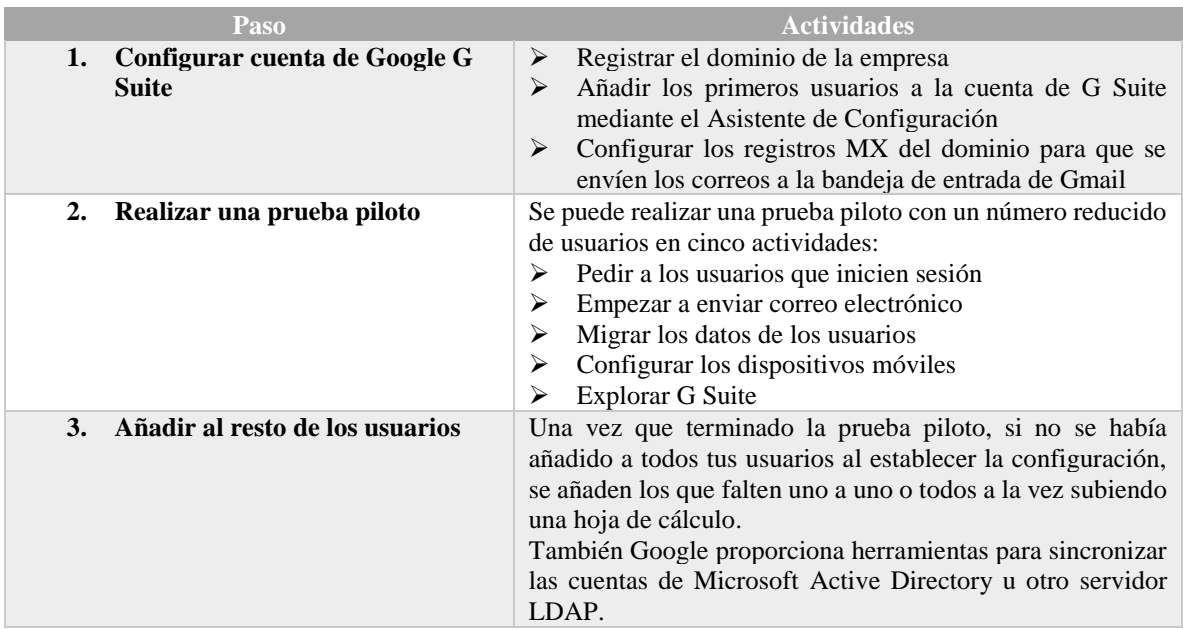

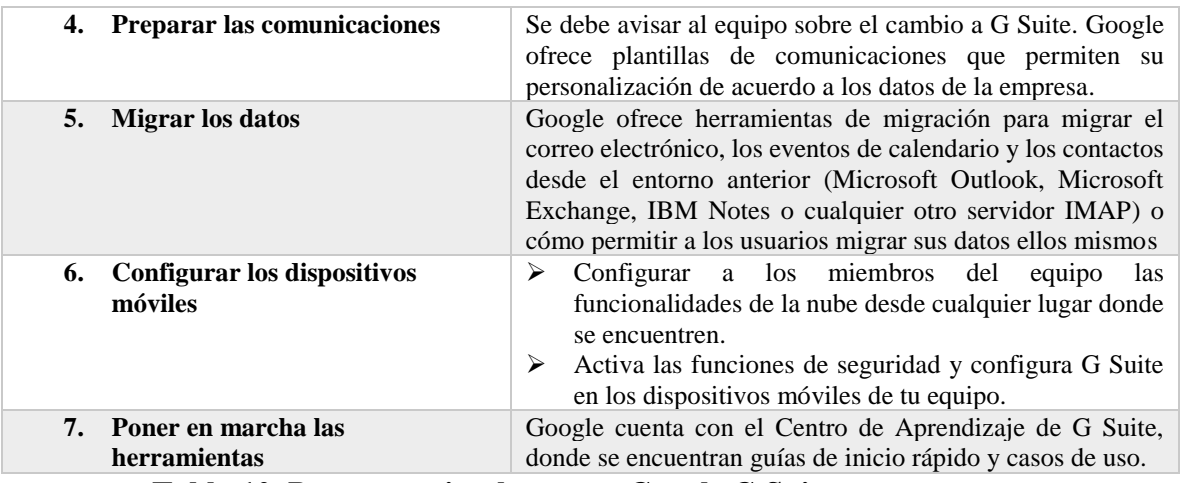

## **Tabla 10. Pasos para implementar Google G Suite**

Fuente: Elaboración propia («Implementación en pequeñas y medianas empresas – Google Setup», s. f.)

## **4.2.2 Modelo de Implementación de las Herramientas de Office 365**

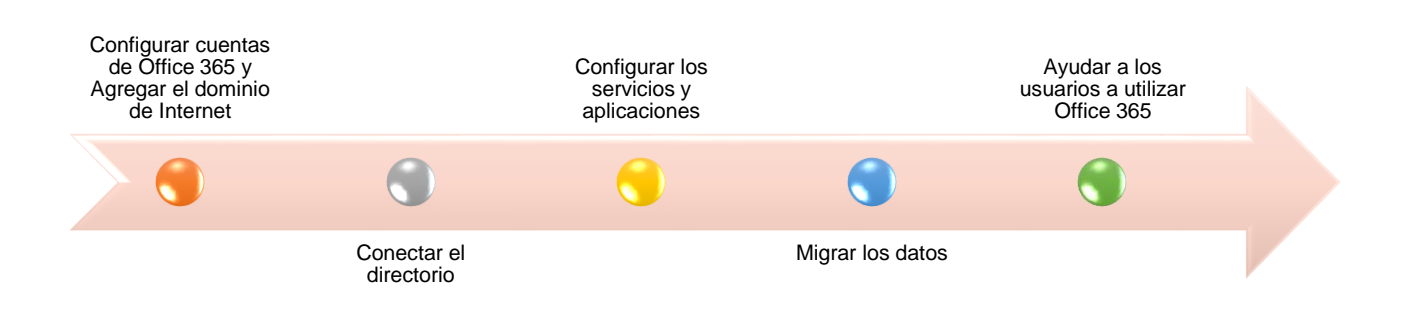

# **Ilustración 21. Estrategia de Implementación Office 365**

Fuente: Elaboración propia («Implementar Office 365 Enterprise para su organización», s. f.)

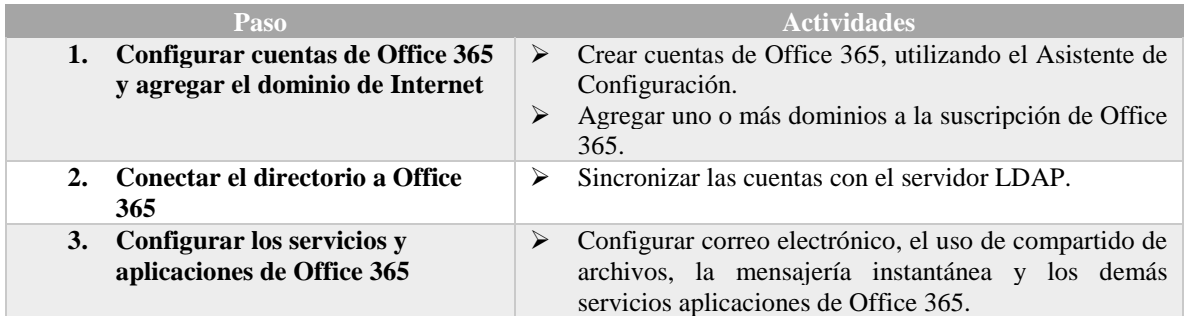

|                                               | Configurar las aplicaciones en dispositivos móviles<br>➤                                                             |
|-----------------------------------------------|----------------------------------------------------------------------------------------------------|
| 4. Migrar datos a Office 365                  | Migrar información de correos electrónicos, contactos<br>desde el entorno anterior                                   |
|                                               | Migrar archivos y carpetas                                                                                           |
| 5. Ayudar a los usuarios a usar<br>Office 365 | Ayudar a los usuarios de la empresa a familiarizarse<br>con Office 365 mediante el uso de recursos de<br>aprendizaje |

**Tabla 11. Pasos para implementar Office 365**

Fuente: Elaboración propia («Implementar Office 365 Enterprise para su organización», s. f.)

#### **4.3 Plan de transición a la nube propuesto**

En función de los modelos anteriormente expuestos, se propone utilizar el siguiente plan de implementación adaptable a las necesidades de las Pymes del sector en estudio, el cual permitirá utilizar los modelos de migración propuestos por las empresas que brindan servicios de herramientas de productividad en la nube.

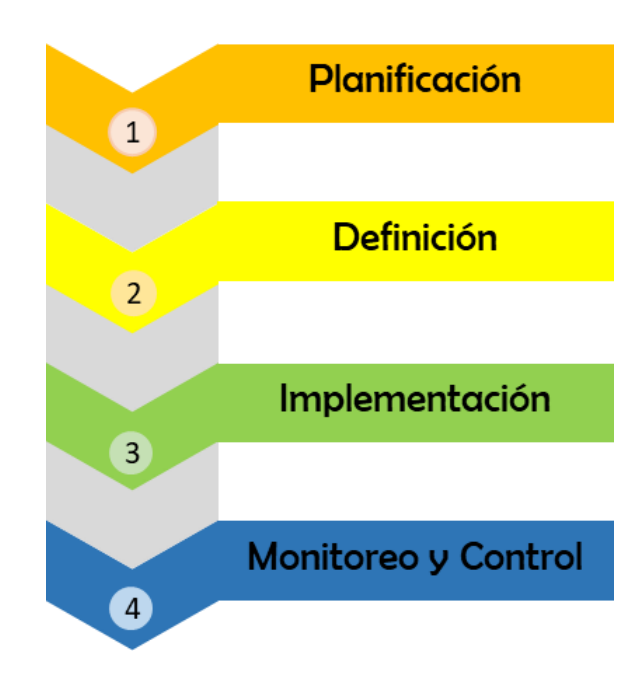

**Ilustración 22. Etapas de Implementación de Herramientas de Productividad en la Nube**

Fuente: Elaboración propia

#### **4.3.1 Etapa de Planificación**

En esta fase, luego de que las empresas han decidido migrar sus herramientas de productividad a la nube, es importante planificar las actividades necesarias para lograr el alcance y los objetivos del proyecto. A continuación, se presentan las actividades a realizar para llevar a cabo la planificación:

#### **4.3.1.1 Compromiso de la Dirección**

El compromiso se refiere a las obligaciones y responsabilidades que adquiere la dirección en la migración de las herramientas de productividad a la nube. Ésta debe proveer evidencia de su compromiso para planear, implementar, migrar y monitorear la adopción de las herramientas de productividad en la nube.

#### **4.3.1.2 Definir los objetivos y alcances**

El punto inicial en la migración es la definición del alcance y objetivos, es decir, definir lo que se pretende conseguir y hasta donde llegará el proyecto. Se recomienda definir los objetivos utilizando el sistema llamado SMART (Especifico, Medible, Alcanzable, Realista y Tiempo).

#### **4.3.1.3 Designar equipo y definir sus responsabilidades**

La alta dirección debe designar los miembros del equipo encargados de la migración, incluyendo un miembro coordinador del equipo, quien tiene la responsabilidad de asegurar que las actividades de migración se realicen de la manera más eficiente, permitiendo el éxito del proyecto.

#### **4.3.1.4 Análisis de las herramientas a migrar**

Determinar el estado actual de las herramientas de productividad de la empresa y decidir las que se desean migrar. Se debe identificar y clasificar por orden de prioridad las herramientas que se desean migrar y elegir las nuevas que se desean utilizar.

48

#### **4.3.1.5 Realizar cronograma de actividades**

El objetivo de realizar esta actividad es proporcionar una base para monitorear el progreso de la migración. El cronograma de actividades debe incluir los siguientes aspectos:

- ➢ Definición de actividades, basándose las actividades del modelo de implementación explicado en el apartado 4.2 de este capítulo
- ➢ Secuencia de actividades
- $\triangleright$  Fechas de inicio y fin de las actividades
- ➢ Estimación de la duración de las actividades
- ➢ Encargados del desarrollo de actividades

#### **4.3.1.6 Evaluación de Proveedores**

Antes de realizar la implementación de herramientas de productividad en la nube, es necesaria la evaluación de los diferentes proveedores que brindan este servicio, teniendo como principales propuestas Microsoft Office 365 y Google G Suite.

#### **4.3.1.6.1Microsoft Office 365**

Es la plataforma de productividad, comunicación y colaboración alojada en la nube que agrupa las principales herramientas de mayor valor y en su versión más reciente. Gracias a la eficacia de estos servicios online, las organizaciones, independientemente de su tamaño, pueden reducir tiempo y costos.

Office 365 es una solución completa que ofrece a los usuarios la capacidad de trabajar en cualquier momento y desde cualquier lugar, comunicarse por videoconferencia con cualquier persona, compartir su trabajo en tiempo real y con total seguridad, utilizar el correo electrónico, el calendario y la información de los contactos desde prácticamente todo tipo de dispositivos, disponer de una intranet de colaboración para todos los empleados y controlar toda la información de la empresa con robustos controles de seguridad y privacidad.

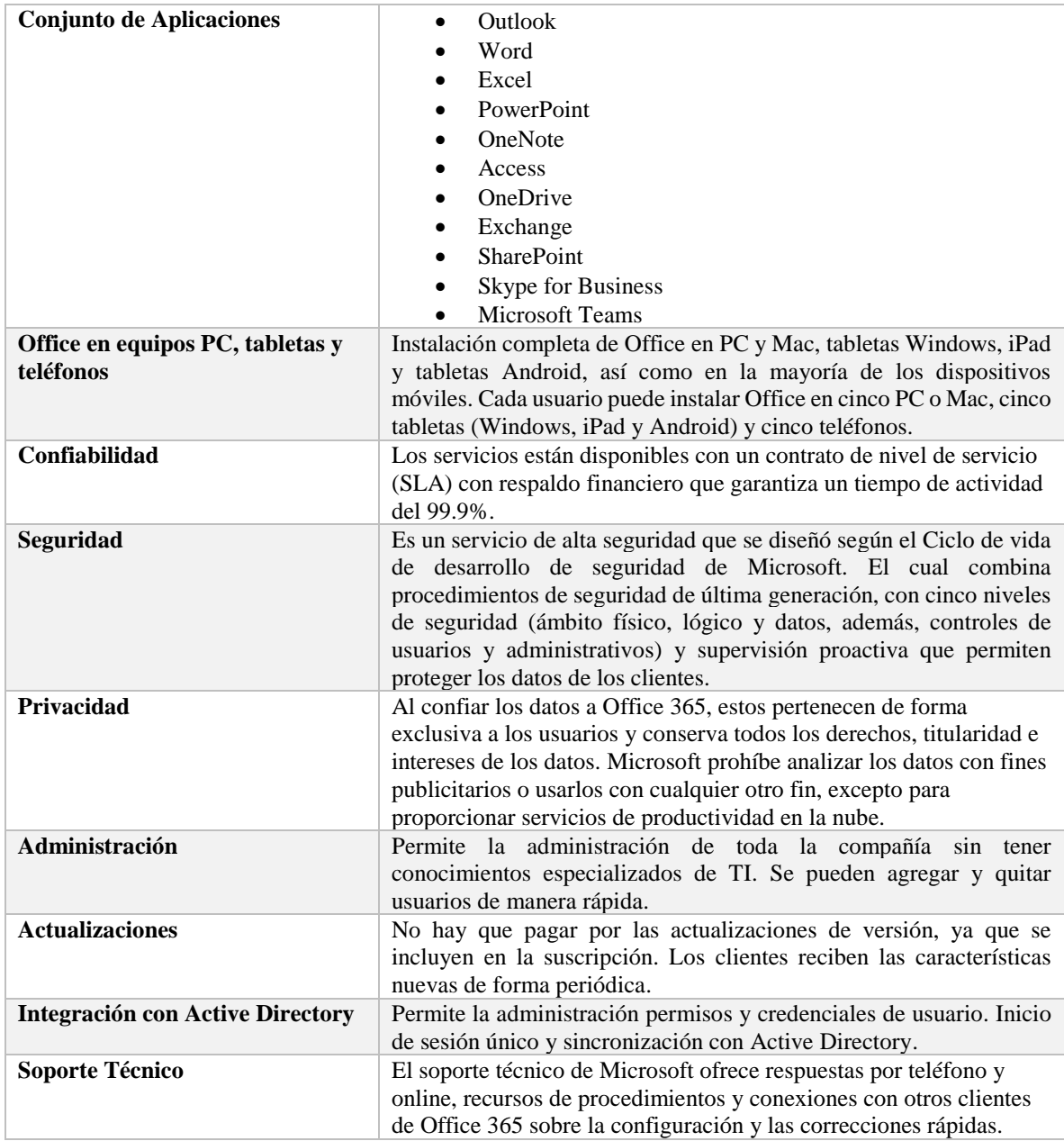

# **Características de Microsoft Office 365**

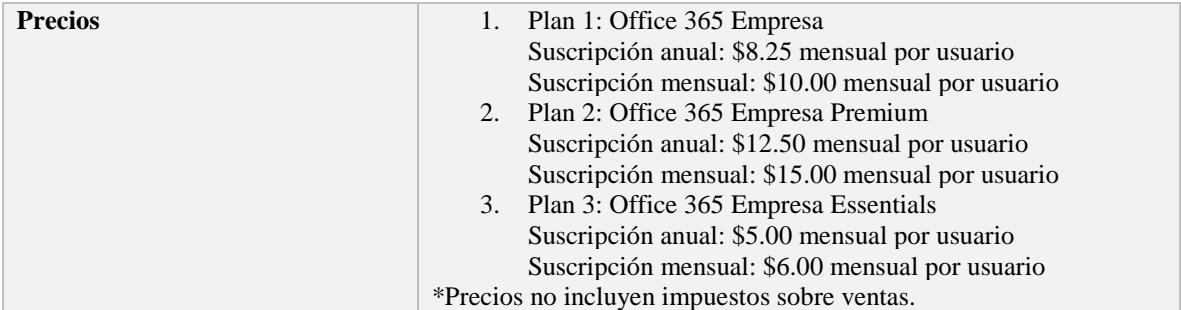

#### **Tabla 12. Características de Microsoft Office 365**

Fuente: Elaboración propia («Office 365 Empresa | Office 365», s. f.)

#### **4.3.1.6.2Google G Suite**

G Suite es un paquete de servicios basados en la nube que puede proporcionar a las empresas una forma totalmente nueva de trabajar en equipo online; no solo con los servicios de correo electrónico y de chat, sino también a través de videoconferencias, redes sociales, colaboraciones en documentos en tiempo real y mucho más.

G Suite es una suite poderosa de herramientas online - 100% web - para mensajería y colaboración que satisfacen las necesidades fundamentales de la empresa, incrementan la productividad y reduce costos, todas estas herramientas están hospedadas en la infraestructura de alta seguridad y disponibilidad de Google, no se requiere hardware o software y solo requiere una administración mínima, con esto puedes ahorrar mucho tiempo y reducir los costos para tu negocio.

G Suite permite una colaboración segura en tiempo real entre grupos de trabajo de cualquier tamaño. Gracias a los documentos alojados (documentos de procesamiento de texto, hojas de cálculo y presentaciones), el acceso a vídeo basado en web y sencillas herramientas de creación de sitios, la información está disponible desde cualquier navegador o teléfono smartphone, cuando y donde los trabajadores la necesiten. Los servicios de Inicio de sesión único (SSO) basado en SAML se integran perfectamente con los sistemas de seguridad y de autenticación existentes. G Suite ofrece productividad segura y fácil a cualquier grupo de trabajo sin necesidad de añadir hardware o software adicional.

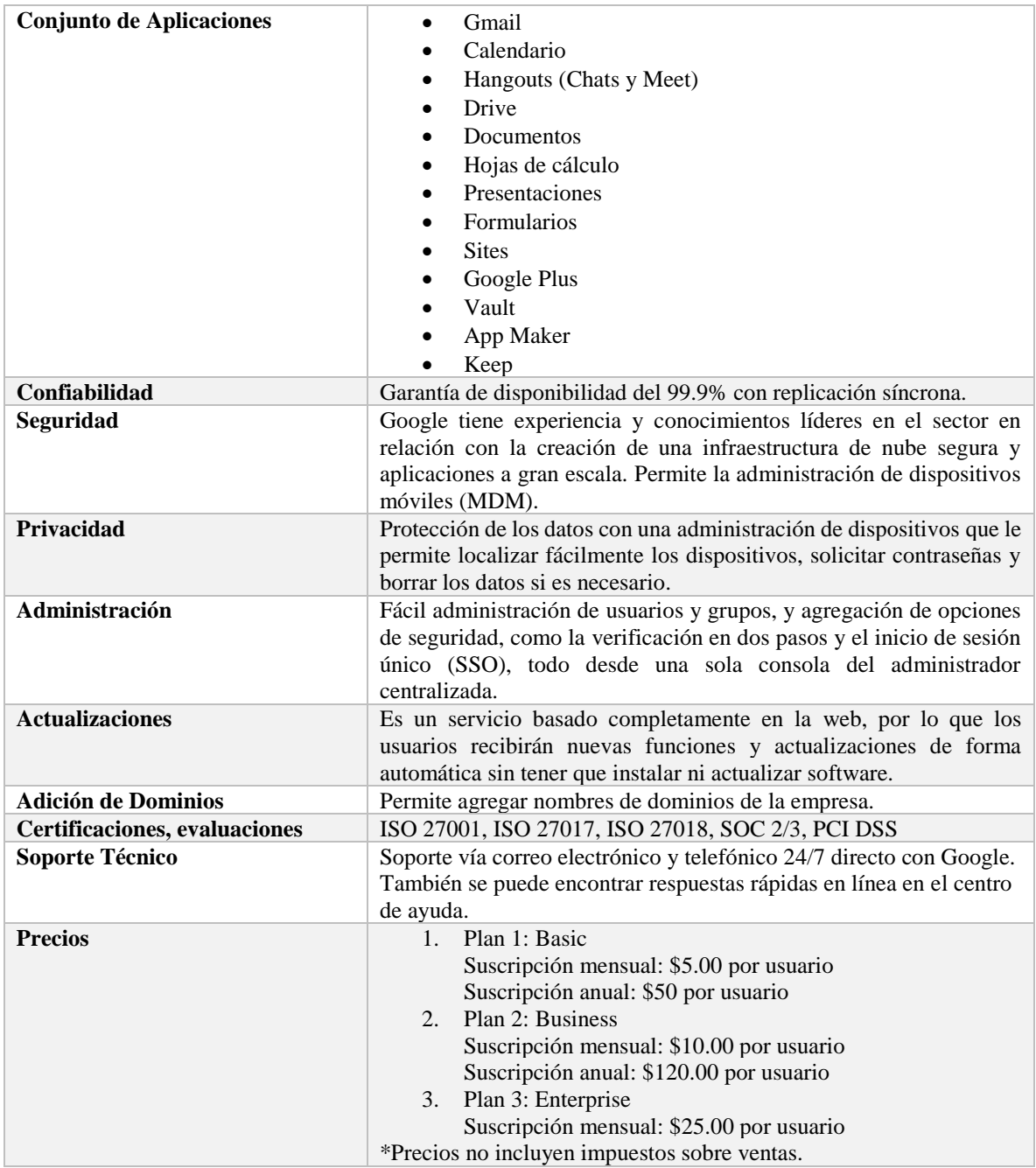

# **Características de Google G Suite**

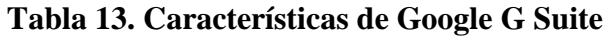

Fuente: Elaboración propia («Herramientas de productividad para empresas pequeñas», s. f.)

## **4.3.2 Etapa de Definición**

### **4.3.2.1 Evaluación y Validación de la Infraestructura**

De acuerdo a los requerimientos técnicos del proveedor de los servicios seleccionado, se debe realizar una validación de la infraestructura tecnológica con la que cuenta la empresa. A continuación, se presentan los requisitos técnicos necesarios para la implementación de

Microsoft Office 365 y Google G Suite.

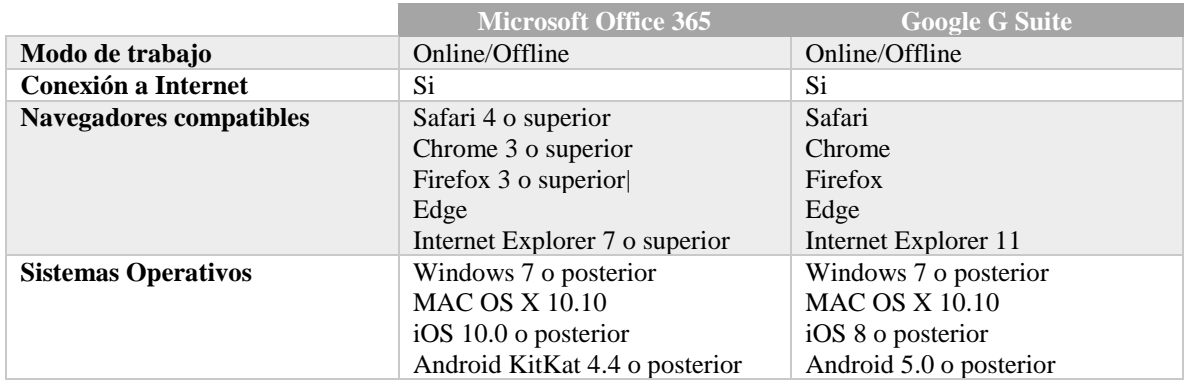

### **Tabla 14. Requisitos del Sistema**

Fuente: Elaboración propia

# **Comparativa de Proveedores**

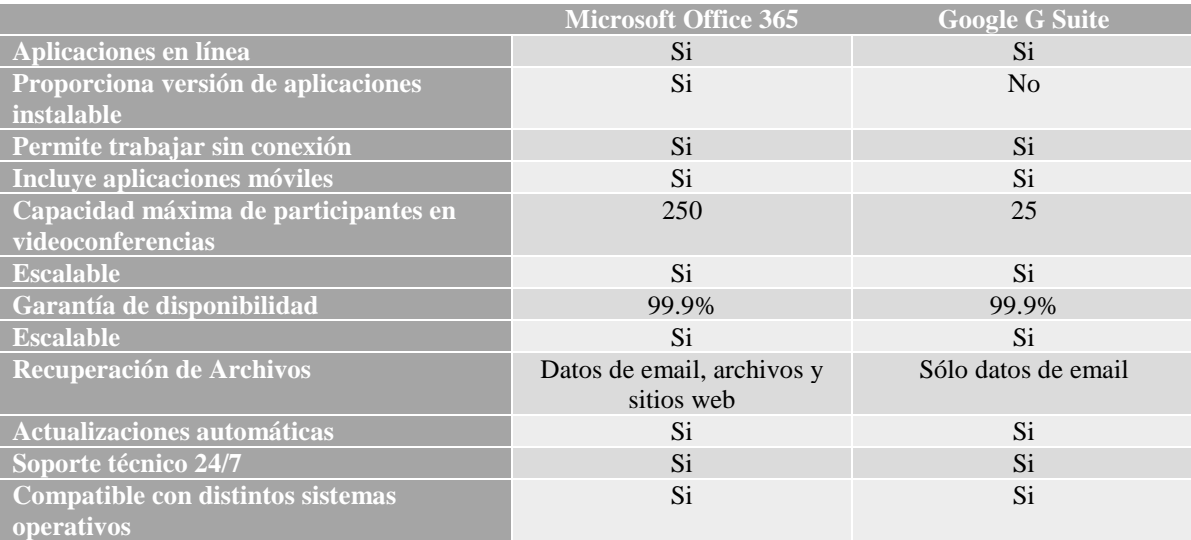

## **Tabla 15. Comparativa de Proveedores**

Fuente: Elaboración propia

### **4.3.2.2 Selección y Contratación del Proveedor**

Sin lugar a dudas, uno de los puntos más importantes y claves en el proceso de migración, es la elección del proveedor de servicios, por lo cual se debe exigir al menos:

- a. La contratación de un acuerdo de nivel de servicio (SLA) con cláusulas muy bien definidas.
- b. Compromisos del proveedor.
- c. Cumplimiento de normativa de protección de datos y privacidad.
- d. Estar en posesión de acreditaciones nacionales e internacionales de seguridad en la nube y también de privacidad y protección de datos.
- e. Seguridad y riesgos.
- f. Planes de contingencia y recuperación ante posibles desastres imprevistos.

## **4.3.2.3 Comprobar los recursos para la implementación**

Antes de finalizar esta fase, se recomienda elaborar una lista de comprobación del inventario del entorno tecnológico actual de la empresa, realizar un seguimiento de las configuraciones, la gestión de cuentas y las actividades de migración de datos.

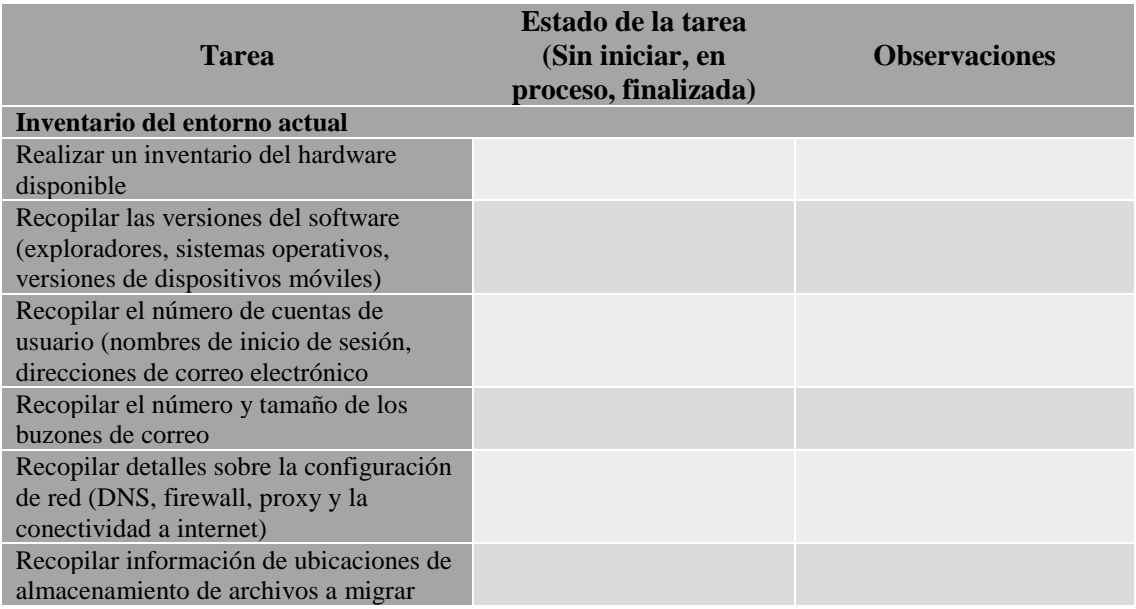

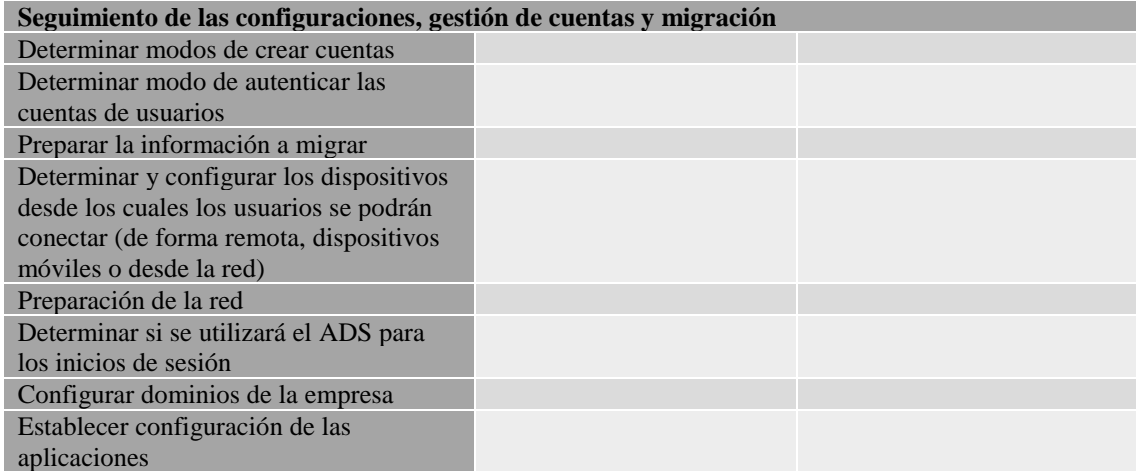

## **Tabla 16. Lista de comprobación de recursos previa a la implementación**

Fuente: Elaboración propia

#### **4.3.3 Etapa de Implementación**

Para la etapa de implementación de las herramientas de productividad, se recomienda seguir los modelos que ofrecen Microsoft y Google, según haya sido la elección del proveedor, de acuerdo a las necesidades y capacidades de las empresas.

### **4.3.4 Monitoreo y control del desempeño**

En esta fase se revisa la efectividad del éxito global de la migración, mediante una evaluación del impacto. También se identifican las mejoras y lecciones aprendidas durante todas las fases.

Las empresas deben establecer revisiones periódicas para validar que las herramientas en la nube, cumple con sus necesidades y les permiten mejorar la productividad en el desempeño de sus actividades. A continuación, se presenta un ejemplo de informe de evaluación:

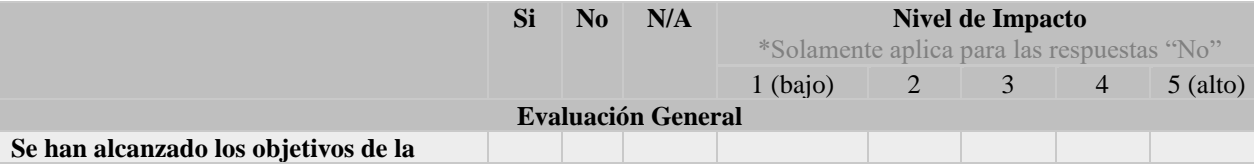

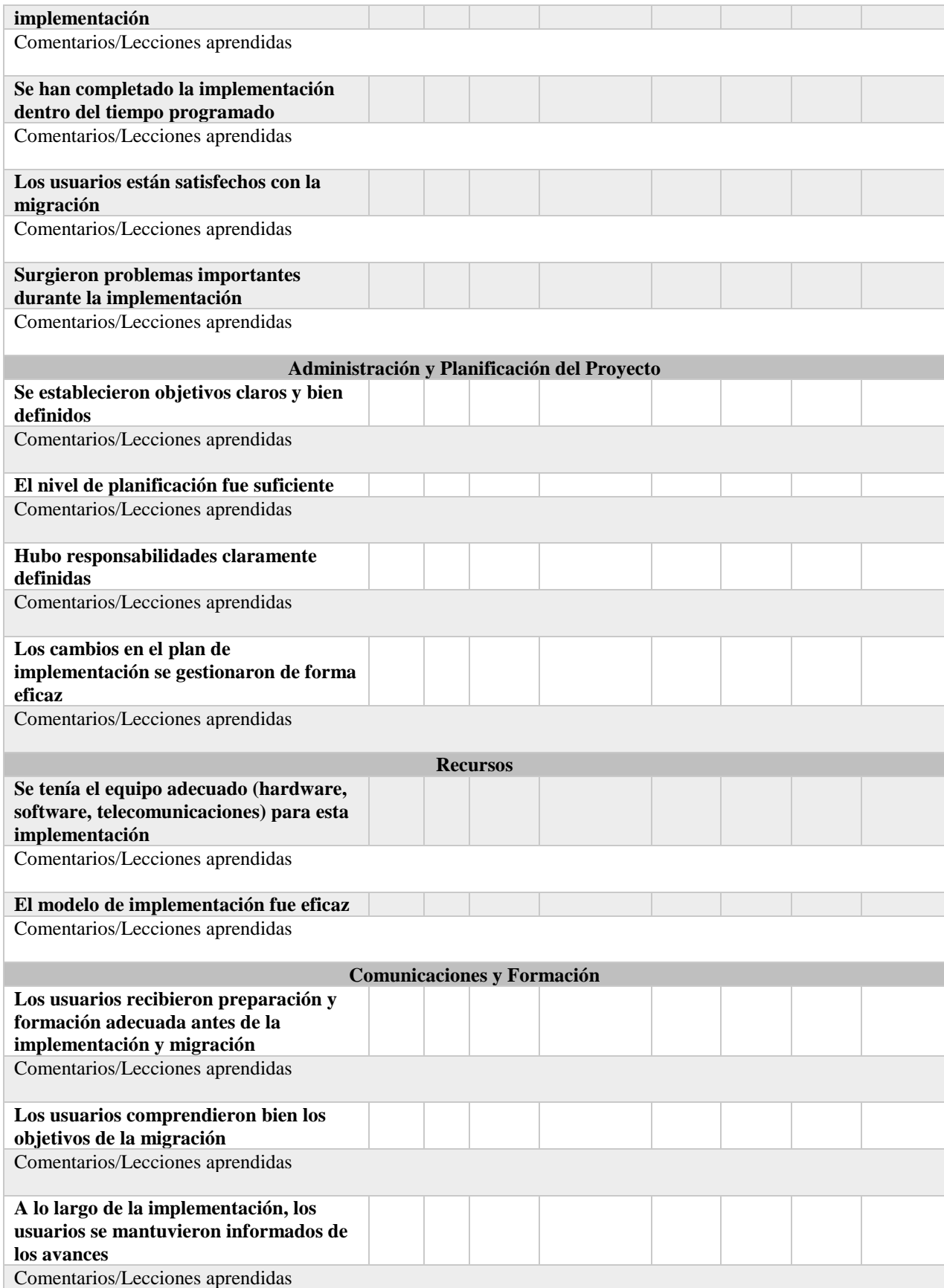

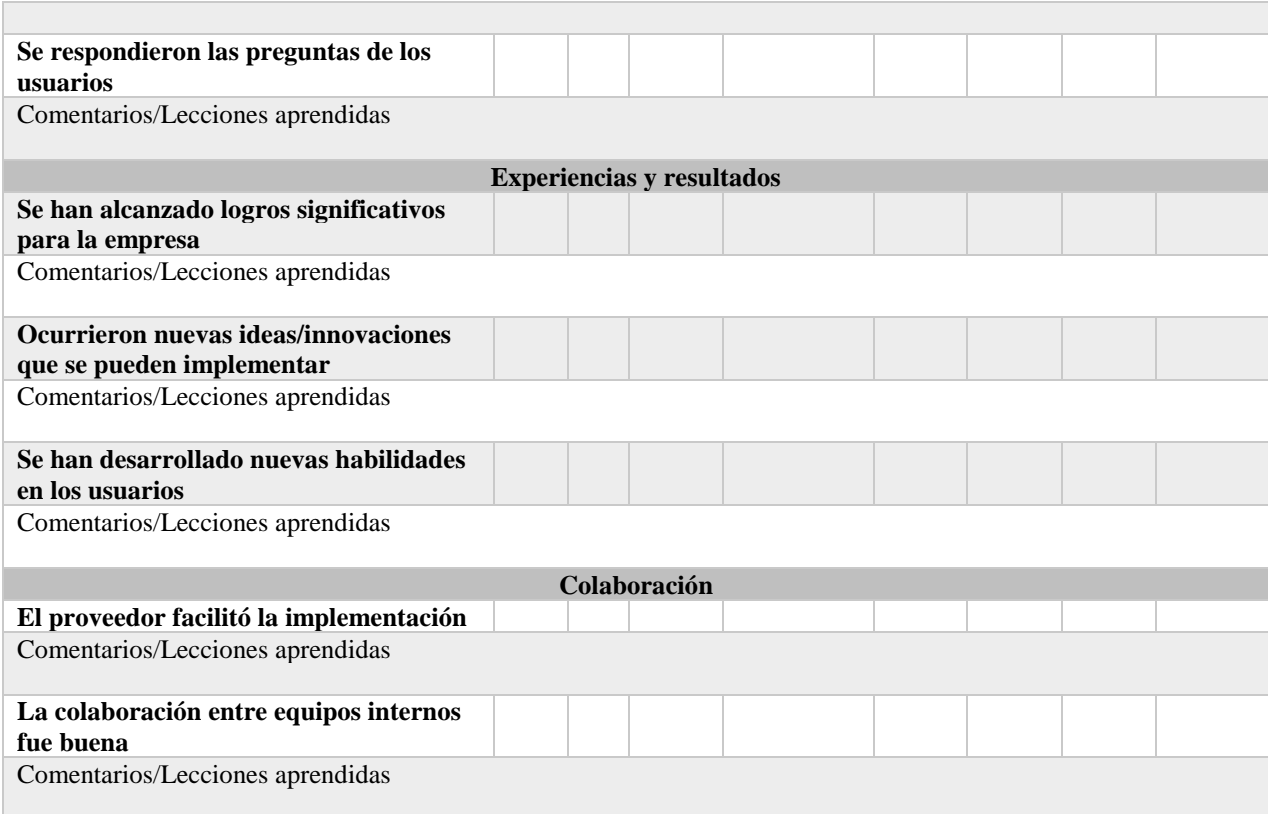

# **Tabla 17. Ejemplo informe de evaluación**

Fuente: Elaboración propia («Google Apps Deployment: Evaluation Report Form», s. f.)

# **5. CAPITULO V. CONCLUSIONES Y RECOMENDACIONES**

En este capítulo incluye lo relacionado con las conclusiones y recomendaciones alcanzadas una vez concluida la investigación.

## **5.1 Conclusiones**

- 1. Con base en los resultados obtenidos en la investigación, se concluye que, para las Pymes del Sector de Contaduría de la Ciudad de Tegucigalpa, es altamente viable utilizar herramientas de productividad en la nube, ya que están dispuestas a invertir en su uso.
- 2. De acuerdo con los resultados arrojados por la investigación, es posible demostrar que las Pymes del Sector de Contaduría de la Cuidad de Tegucigalpa presentan un alto nivel de aceptación por utilizar las herramientas de productividad en la nube; la totalidad de empresas están convencidas que su uso beneficiaría indudablemente al desarrollo de su empresa.
- 3. Las herramientas de productividad que más se adaptan a las necesidades de las Pymes del Sector de Contaduría de la Cuidad de Tegucigalpa son Google G Suite y Microsoft Office 365.
- 4. Se consiguió establecer un plan de migración de las herramientas de productividad a la nube para las Pymes del Sector de Contaduría de la Cuidad de Tegucigalpa, que además puede ser usado por cualquier pyme de cualquier rubro.
- 5. En función de los datos obtenidos en esta investigación, se muestra que las principales razones por las cuales las Pymes no utilizan herramientas de productividad en la nube, son la falta de información en cuanto su uso y dudas en la disponibilidad del servicio.
- 6. El valor agregado que las herramientas de productividad en la nube ofrecen a las pymes se traduce en eficiencia y crecimiento de oportunidades.

## **5.2 Recomendaciones**

1. Se recomienda a las Pymes del Sector de Contaduría, utilizar el plan de migración

propuesto en esta investigación.

2. Para migrar a la nube, se recomienda escoger y evaluar los proveedores de servicios en la nube que ofrezca mayor seguridad, respaldo y garantía de la información de la empresa.

## **5.3 Línea Futura**

- 1. Esta investigación queda como base para trabajos futuros que deseen mejorar la propuesta de migración de las herramientas de productividad en la nube.
- 2. El presente trabajo buscó sentar un precedente de la situación actual del uso de la nube en las Pymes del Sector de Contaduría de la Ciudad de Tegucigalpa, sin embargo, este análisis puede ampliarse a todas las Pymes indiferentes de su rubro a nivel nacional.

# **REFERENCIAS BIBLIOGRÁFICAS**

- ASALE, R.-. (s. f.). Diccionario de la lengua española Edición del Tricentenario. Recuperado 11 de junio de 2018, de http://dle.rae.es/?id=UH8mXZv
- Blanco, E. (2018, marzo 5). Avanzan las PyMEs en la adopción de servicios en la Nube. Recuperado 12 de junio de 2018, de https://portinos.com/el-dato/avanzan-las-pymesla-adopcion-servicios-la-nube
- Celaya Luna, A. (2014). *Cloud: herramientas para trabajar en la nube*. Málaga, UNKNOWN: Editorial ICB. Recuperado de http://ebookcentral.proquest.com/lib/bvunitecvirtualebooks/detail.action?docID=5349776
- Dutta, S., Geiger, T., Lanvin, B., World Economic Forum, & Insead. (2015). *The global information technology report 2015: ICTs for inclusive growth*. Recuperado de http://www3.weforum.org/docs/WEF\_Global\_IT\_Report\_2015.pdf
- Economic Commission for Latin America and the Caribbean (ECLAC). (2014). Cloud computing in Latin America. Recuperado de

https://repositorio.cepal.org/bitstream/handle/11362/36740/1/S2014320\_en.pdf

Economista, E. (2013). Cómputo en la nube acelera la competitividad. *Economista; México City*. Recuperado de https://search.proquest.com/docview/1284262785/abstract/D0E913430DBA49CDP

 $O/5$ 

Gartner, I. (2018). Gartner Forecasts Worldwide Public Cloud Revenue to Grow 21.4 Percent in 2018. Recuperado 10 de junio de 2018, de

https://www.gartner.com/newsroom/id/3871416

Google Apps Deployment: Evaluation Report Form. (s. f.). Recuperado 12 de septiembre

de 2018, de https://docs.google.com/spreadsheets/d/1a3-\_3SJ-

E0Sc3RkzMDQncIvTuI\_e6BAYIbQJ-5qlH1c/edit#gid=0

- Google G Suite y Office 365, side by side ITSitio. (2018). Recuperado 11 de junio de 2018, de https://www.itsitio.com/es/google-g-suite-office-365-side-by-side/
- Hernández Sampieri, R., Fernández Collado, C., & Baptista Lucio, P. (2014). *Metodología*  de la Investigación (6.ª ed.). México: McGraw-Hill.
- Herramientas de productividad para empresas pequeñas: G Suite. (s. f.). Recuperado 2 de septiembre de 2018, de gsuite.google.com/intl/es-419/solutions/small-business/
- Hervás, L. V. (2014). Ni un 1% de las pymes tiene un nivel digital óptimo. *Cinco Dias; Madrid*. Recuperado de https://search.proquest.com/docview/1639164909/abstract/1BA9E582F80948D2PQ /1
- IBM Ventajas del cloud computing. (2018, mayo 25). Recuperado 10 de junio de 2018, de https://www.ibm.com/cloud-computing/es-es/learn-more/benefits-of-cloudcomputing/
- Implementación en pequeñas y medianas empresas Google Setup. (s. f.). Recuperado 4 de septiembre de 2018, de https://gsuite.google.es/setup/deploy/small-medium/
- Implementar Office 365 Enterprise para su organización. (s. f.). Recuperado 4 de septiembre de 2018, de https://support.office.com/es-es/article/implementar-office-365-enterprise-para-su-organizaci%c3%b3n-ee73dafb-be54-492e-bcfd-0fbfb5f65e94
- Leimeister, S., Böhm, M., Riedl, C., & Krcmar, H. (2010). The Business Perspective of Cloud Computing: Actors, Roles and Value Networks, 14.

Marston, S., Li, Z., Bandyopadhyay, S., Zhang, J., & Ghalsasi, A. (2011). Cloud computing
— The business perspective. *Decision Support Systems*, *51*(1), 176-189. https://doi.org/10.1016/j.dss.2010.12.006

Mell, P. M., & Grance, T. (2011). The NIST Definition of Cloud Computing. *Special Publication (NIST SP) - 800-145*. Recuperado de

https://www.nist.gov/publications/nist-definition-cloud-computing

- Murugesan, S., & Bojanova, I. (2016). *Encyclopedia on Cloud Computing* (1.<sup>a</sup> ed.). New York, UNITED KINGDOM: John Wiley & Sons, Incorporated. Recuperado de http://ebookcentral.proquest.com/lib/bvunitecvirtualebooks/detail.action?docID=4526670
- Office 365 Empresa | Office 365. (s. f.). Recuperado 2 de septiembre de 2018, de https://products.office.com/es/business/office-365-business
- Ramírez, M., Mondragón, C., & Figueroa, H. (2013). Agenda Digital de Honduras, 2014- 2018. Recuperado de

http://www.scgg.gob.hn/sites/default/files/Agenda%20Digital%20de%20Honduras %202014-2018.pdf

- Vaquero, L. M., Rodero-Merino, L., Caceres, J., & Lindner, M. (2008). A break in the clouds: towards a cloud definition. *ACM SIGCOMM Computer Communication Review*, *39*(1), 50. https://doi.org/10.1145/1496091.1496100
- Vargas Hernández, I. (2013). Las Pymes se suben a la «nube». *NoticiasFinancieras; Miami*. Recuperado de https://search.proquest.com/docview/1350384470/abstract/D0E913430DBA49CDP  $Q/8$
- Vecino, I. (2018, enero 30). Trabajar desde la Nube, la mejor opción para las pymes. Recuperado 22 de mayo de 2018, de https://revistapymes.es/trabajar-desde-la-nubela-mejor-opcion-las-pymes/

## **ANEXOS**

**Anexo 1:** cuestionario realizado a los gerentes de las Pymes del Sector de Contaduría.

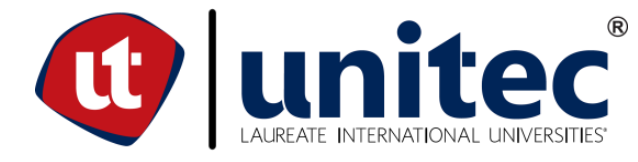

**Introducción:** la siguiente encuesta forma parte del proceso de investigación realizado como parte del proyecto de graduación de la Maestría de Gestión de Tecnologías de la Información, con la finalidad de conocer la situación actual en cuanto al uso de herramientas de productividad en la nube en las empresas de Honduras.

1. ¿Conoce que es la computación en la nube?

 $Si$  No

2. ¿Conoce usted las herramientas de productividad (Word, Excel, correo, chats, almacenamiento, etc.) en la nube?

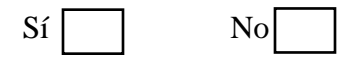

3. ¿Cuáles de los siguientes beneficios conoce usted que las herramientas de productividad en la nube ofrecen?

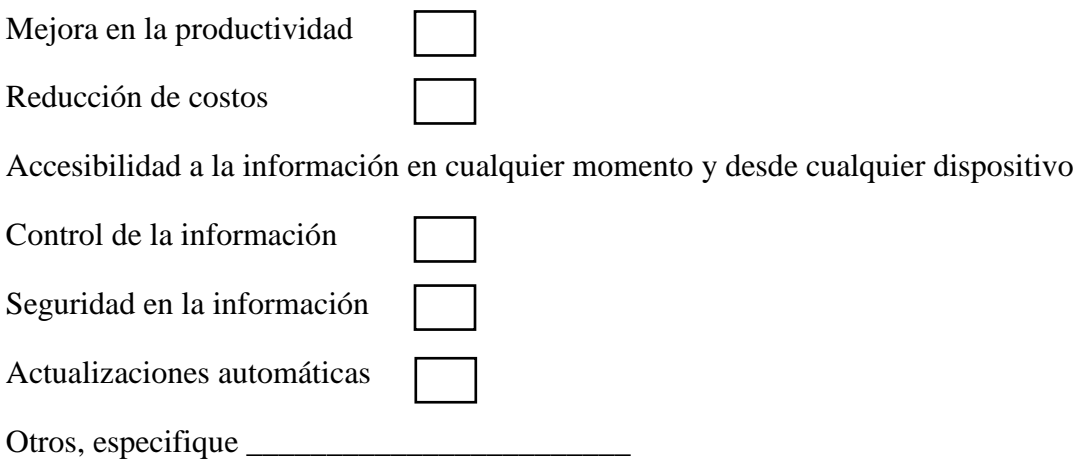

4. ¿En su empresa actualmente hacen uso de herramientas de productividad en la nube?

- Si Pase a la pregunta 13 No
- 5. ¿Por qué su empresa actualmente no hace uso de herramientas de productividad que la nube ofrece?

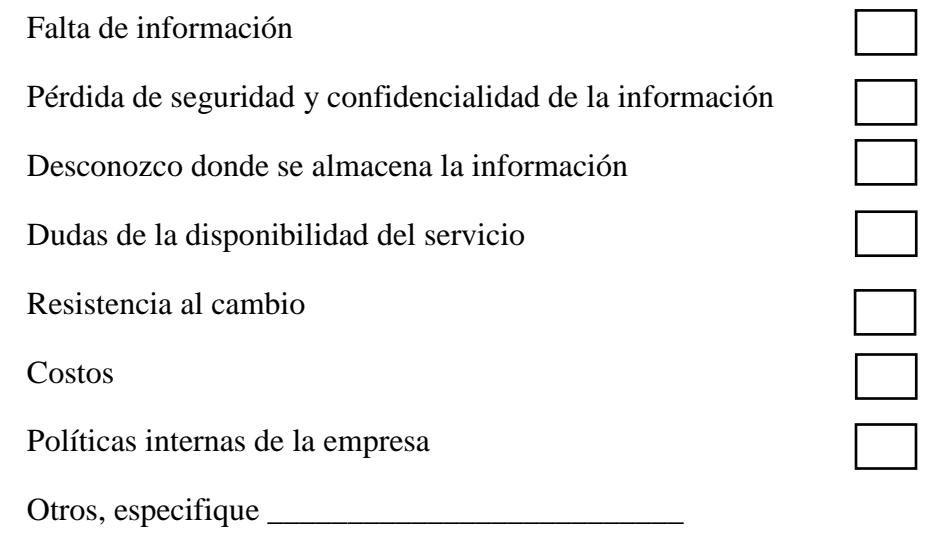

6. ¿Cree usted que beneficiaría tener una herramienta digital de colaboración en su empresa?

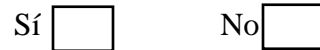

7. ¿Estaría dispuesta su empresa a utilizar herramientas de productividad en la nube?

 $Si$  No No Pase a la pregunta 12

8. Los empleados de su empresa tienen acceso al servicio de Internet para el cumplimiento de sus actividades laborales

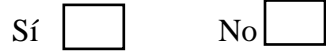

9. ¿Estaría su empresa dispuesta a invertir en el uso herramientas de productividad en la nube?

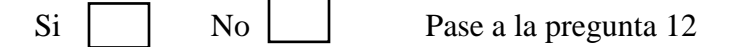

10. ¿Qué herramientas de productividad en la nube le gustaría implementar en su empresa?

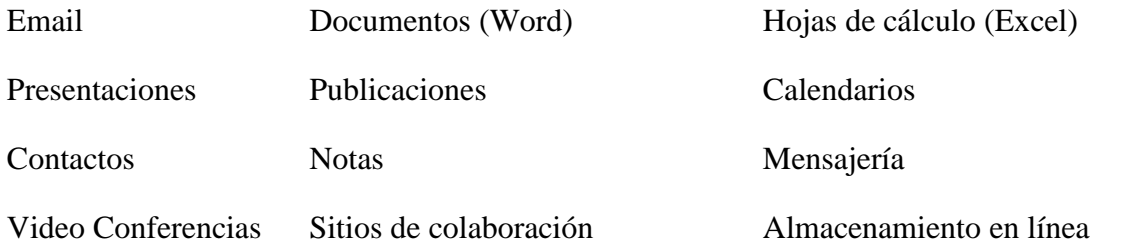

11. ¿Cuánto estaría su empresa a pagar mensualmente por empleado para la adquisición de herramientas de productividad en la nube?

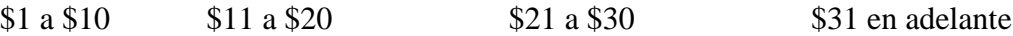

- 12. ¿Por qué su empresa no está dispuesta a migrar a la nube?
- 13. No estamos muy informados sobre sus beneficios Dudas en seguridad y confidencialidad de la información Dudas de la disponibilidad del servicio

Resistencia al cambio

Costos

Políticas internas de la empresa

Otros, especifique \_\_\_\_\_\_\_\_\_\_\_\_\_\_\_\_\_\_\_\_\_\_\_\_\_\_

14. ¿Cuáles son los beneficios que más ha recibido su empresa utilizando herramientas de productividad en la nube?

Mejora en la productividad

Reducción de costos

Accesibilidad a la información en cualquier momento y desde cualquier dispositivo

Control de la información

Seguridad en la información

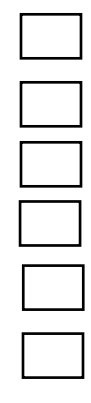

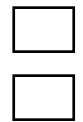

Actualizaciones automáticas

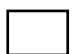

Otros, especifique \_\_\_\_\_\_\_\_\_\_\_\_\_\_\_\_\_\_\_\_\_\_\_\_

15. ¿Recomendaría a otra empresa de su mismo rubro migrar sus aplicaciones de productividad a la nube?

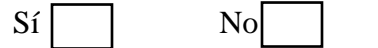

**Anexo 2:** entrevista realizada a profesional de informática con experiencia laboral en el proceso de migración a la nube de herramientas de productividad.

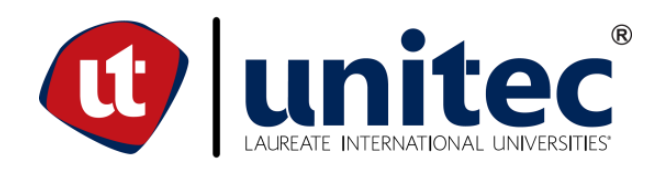

1. ¿La empresa para la que usted trabaja hace uso de herramientas de productividad en la nube? ¿Hace cuánto?

R// Sí, hacemos uso de las herramientas en la nube (G-Suite), desde inicios del año 2018.

2. ¿Por qué su empresa decidió migrar sus herramientas de productividad a la nube?

R// La migración a la nube es parte de una estrategia regional del banco. Las principales razones para adoptar esta cultura son en primer lugar la reducción de costos seguido de la movilidad, eficiencia y reestructuración de procesos internos, unificar otras plataformas de comunicación interna, entre otros.

3. ¿Cuál ha sido el nivel de aceptación de los usuarios?

R// Un porcentaje muy alto de la población en general ha tenido una excelente aceptación en cuanto a la nueva forma de utilizar las herramientas y el tiempo de adaptación ha sido muy rápido en todos los usuarios.

4. ¿Cuál fue su mayor reto al migrar a la nube?

R// Acoplar la infraestructura y optimizar los canales de datos para asegurar una comunicación optima, segura y estable de todos los servicios.

- 5. ¿Cuáles han sido los mayores beneficios desde el momento que su empresa migró sus herramientas de productividad a la nube?
	- Comunicación
	- **Movilidad**
	- Eficiencia

6. ¿Qué paquete de herramientas de productividad en la nube utilizan y con qué compañía tiene el contrato?

R// El partner autorizado es Davinci – Colombia

7. Al momento de decidir migrar a la nube, ¿utilizaron un plan de migración? ¿Cuál?

R// El plan fue basado en la estrategia de migración Regional, se tomaron en cuenta tiempos, cantidad de usuarios y la transferencia del conocimiento. Fue definido por el partner, Davinci.

8. ¿Cuánto tiempo tomó el proyecto de migración a la nube?

R// Se llevó a cabo en aproximadamente 1 mes el traslado, creación, capacitación y configuración de todos los usuarios a la nueva plataforma.

9. ¿Considera usted que las pequeñas y medianas empresas de Tegucigalpa podrían migrar sus herramientas de productividad a la nube? ¿Por qué?

R// Considero que en la actualidad este tipo de soluciones ayudan a las empresas significativamente a nivel de costos y movilidad, las pequeñas y medianas empresas que no cuentan con la estructura, capacidad y presupuesto para asignar un área de sistemas y controles de inventarios tecnológicos deben optar por soluciones en la nube.